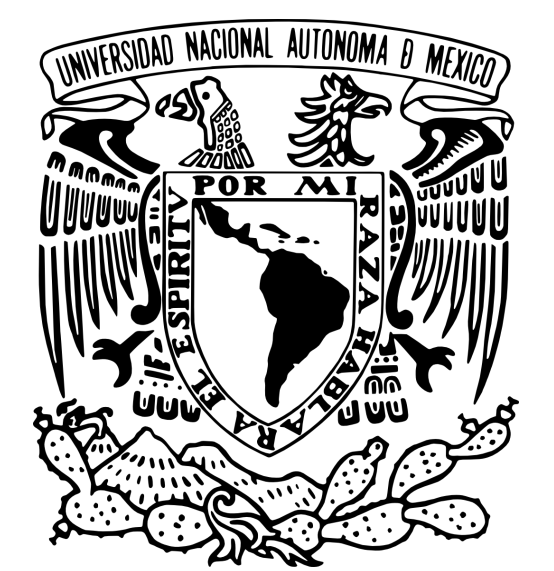

## UNIVERSIDAD NACIONAL AUTÓNOMA DE MÉXICO

## FACULTAD DE INGENIERÍA

ESTIMACIÓN DE LA PROFUNDIDAD DE LA ISOTERMA DE CURIE EN EL ESTADO DE QUERÉTARO.

# **TESIS**

PARA OBTENER EL TÍTULO DE:

INGENIERO GEOFÍSICO

PRESENTA :

GUILLERMO DE LA PUENTE FLORES

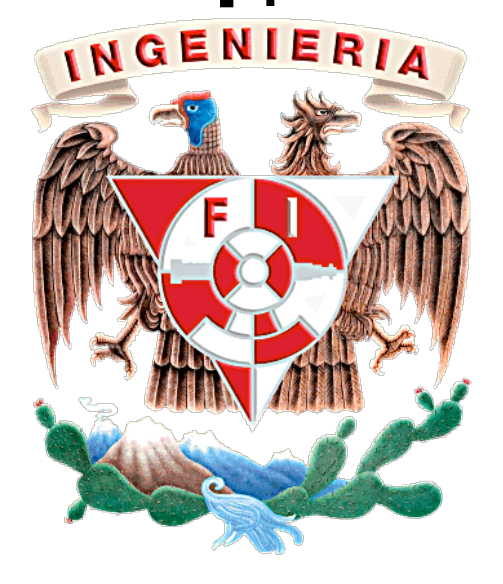

DIRECTOR DE TESIS: ING. XOCHITL FLORES SOTO

CIUDAD UNIVERSITARIA 2015

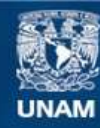

Universidad Nacional Autónoma de México

**UNAM – Dirección General de Bibliotecas Tesis Digitales Restricciones de uso**

#### **DERECHOS RESERVADOS © PROHIBIDA SU REPRODUCCIÓN TOTAL O PARCIAL**

Todo el material contenido en esta tesis esta protegido por la Ley Federal del Derecho de Autor (LFDA) de los Estados Unidos Mexicanos (México).

**Biblioteca Central** 

Dirección General de Bibliotecas de la UNAM

El uso de imágenes, fragmentos de videos, y demás material que sea objeto de protección de los derechos de autor, será exclusivamente para fines educativos e informativos y deberá citar la fuente donde la obtuvo mencionando el autor o autores. Cualquier uso distinto como el lucro, reproducción, edición o modificación, será perseguido y sancionado por el respectivo titular de los Derechos de Autor.

## **Resumen.**

En este trabajo se estimó la profundidad de la Isoterma de Curie a partir del análisis espectral de datos aeromagnéticos en la zona del Estado de Querétaro.

Los datos aeromagnéticos utilizados en esta tesis son datos tomados por el Servicio Geológico Mexicano.

El método utilizado en este trabajo es el planteado por Bhattacharyya, Leu (1975[33], 1977[34]) y Okubo (1985[32]) que completan el procedimiento planteado por A. Spector y F. Grant en 1970 [27] donde asumieron una distribución aleatoria de fuentes y con ayuda del espectro radial de potencia llegaron a la relación de que la mitad de la pendiente del logaritmo del espectro de potencia representa la profundidad donde se encuentra la cima  $Z_t$  de la fuente magnética, y con ello plantearon que la primer pendiente del espectro de potencia obtenido al graficar el logaritmo natural de la raíz del espectro radial de potencia entre el valor absoluto del número de onda en el eje de las ordenadas contra el valor absoluto del número de onda en el eje de las abscisas, representa la profundidad del centroide  $Z_0$  de nuestra fuente y con estas dos profundidades podemos calcular  $Z_b$  o también nombrada por sus siglas en ingles CPD (Curie Point Depth).

Se trabajó con 24 ventanas de 60 km por 60 km para cubrir toda la superficie del estado de Querétaro ya que no se espera obtener una profundidad muy abrupta para la Isoterma de Curie en esta zona.

Este trabajo también incluye el cálculo del gradiente geotérmico a partir de las profundidades calculadas así como una breve explicación de los fundamentos teóricos de la prospección magnética y de la Isoterma de Curie.

Se tomó como valor promedio de la Isoterma de Curie 600 ºC y con ese valor se hicieron los cálculos del gradiente geotérmico.

El trabajo incluye la geología regional del estado de Querétaro así como su relación con los resultados obtenidos en él.

Se sabe que la geología de la República Mexicana es muy compleja y ésta varía de zona a zona lo cual se puede observar también en el estado de Querétaro teniendo geología muy diversa y tres zonas fisiográficas muy distintas entre sí, lo cual sirve para probar la capacidad y efectividad del método de Bhattacharyya, Leu (1975[33], 1977[34]) y Okubo (1985[32]), y esta efectividad es comparada en este trabajo con dos zonas geotérmicas ya estudiadas con anterioridad.

Finalmente con ayuda del software Oasis Montaj Geosoft, Surfer 10, Excel y Google Earth se procesó toda la información y se representó en mapas, que con ayuda del trabajo de interpretación se pudo proponer un mapa de isoprofundidad de la Isoterma de Curie para todo el estado de Querétaro, el cual se espera que sirva para estudios posteriores.

# **Agradecimientos.**

A mis maestros que me enseñaron que el camino del conocimiento es placentero y lleno de satisfacciones.

A la UNAM por formarme en una forma integral llena de conocimiento y valores.

A mis compañeros de la Facultad de Ingeniería que gracias a ellos disfruté todo mi camino en esta facultad.

A mi familia que nunca dejó de apoyarme.

A mis padres que me brindaron el mejor ejemplo para poder triunfar en la vida.

A mis bebés que me muestran que una sonrisa puede cambiar para bien cualquier mal día.

A Dios por ponerme en este camino, por darme la oportunidad de conocer y aprender de toda la gente que en el se cruza y bendecirme todos los días.

Al proyecto P01 del CeMIE-Geo con título "MAPAS DE GRADIENTE GEOTÉRMICO Y FLUJO DE CALOR PARA LA REPÚBLICA MEXICANA", que gracias a su apoyo económico se pudo realizar esta tesis.

A mi asesora de tesis la Ingeniera Xochitl Flores Soto, así como a cada uno de mis sinodales Dr. Osvaldo Sanchez Zamora, Dra. Rosa María Prol Ledesma, M.C. Mauricio Nava Flores y el Ing. Alejandro García Serrano que fueron parte fundamental de este trabajo.

# **Índice**

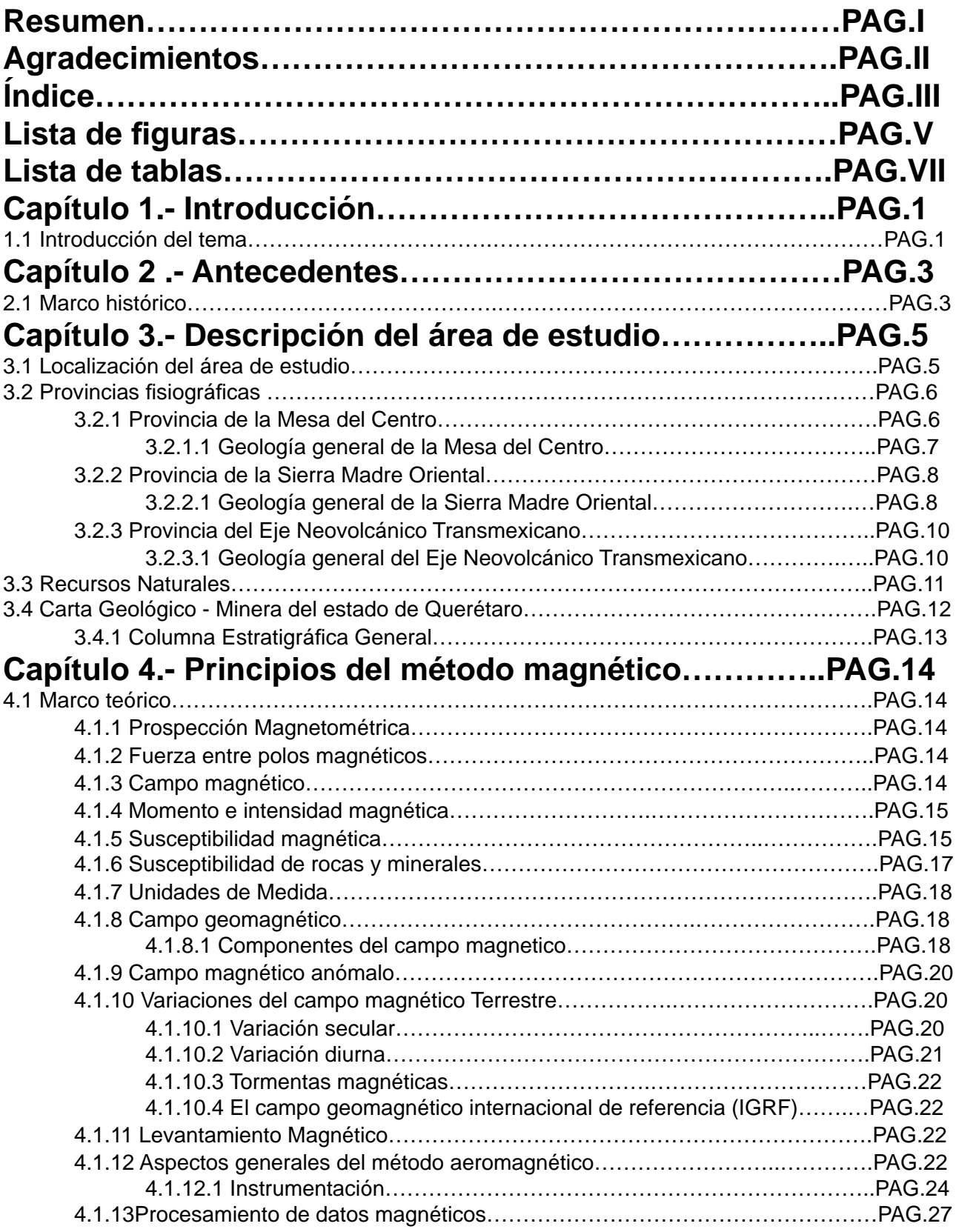

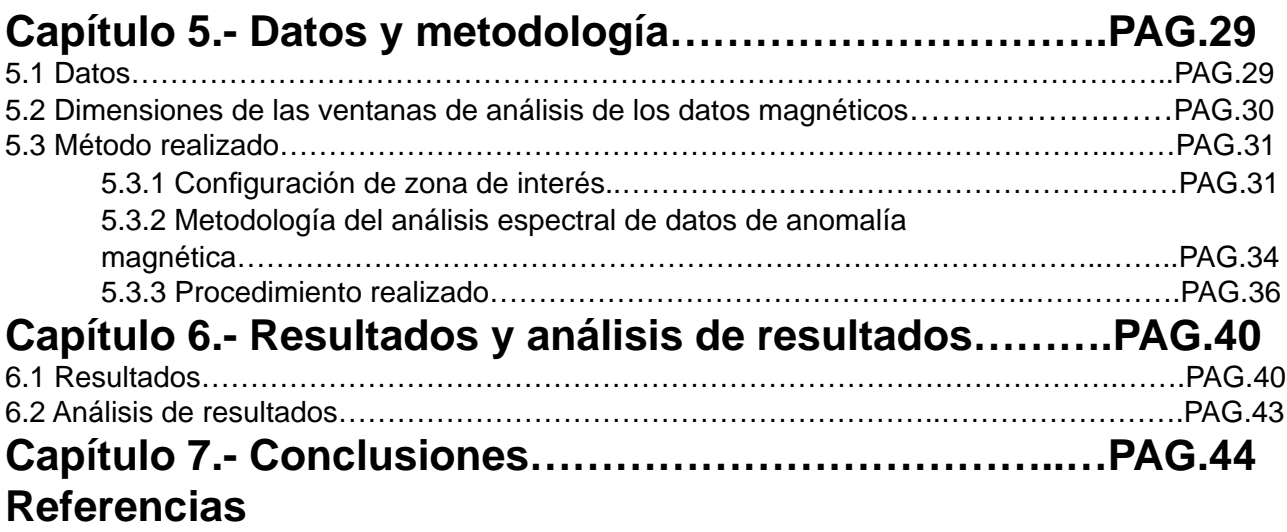

# **Lista de figuras**

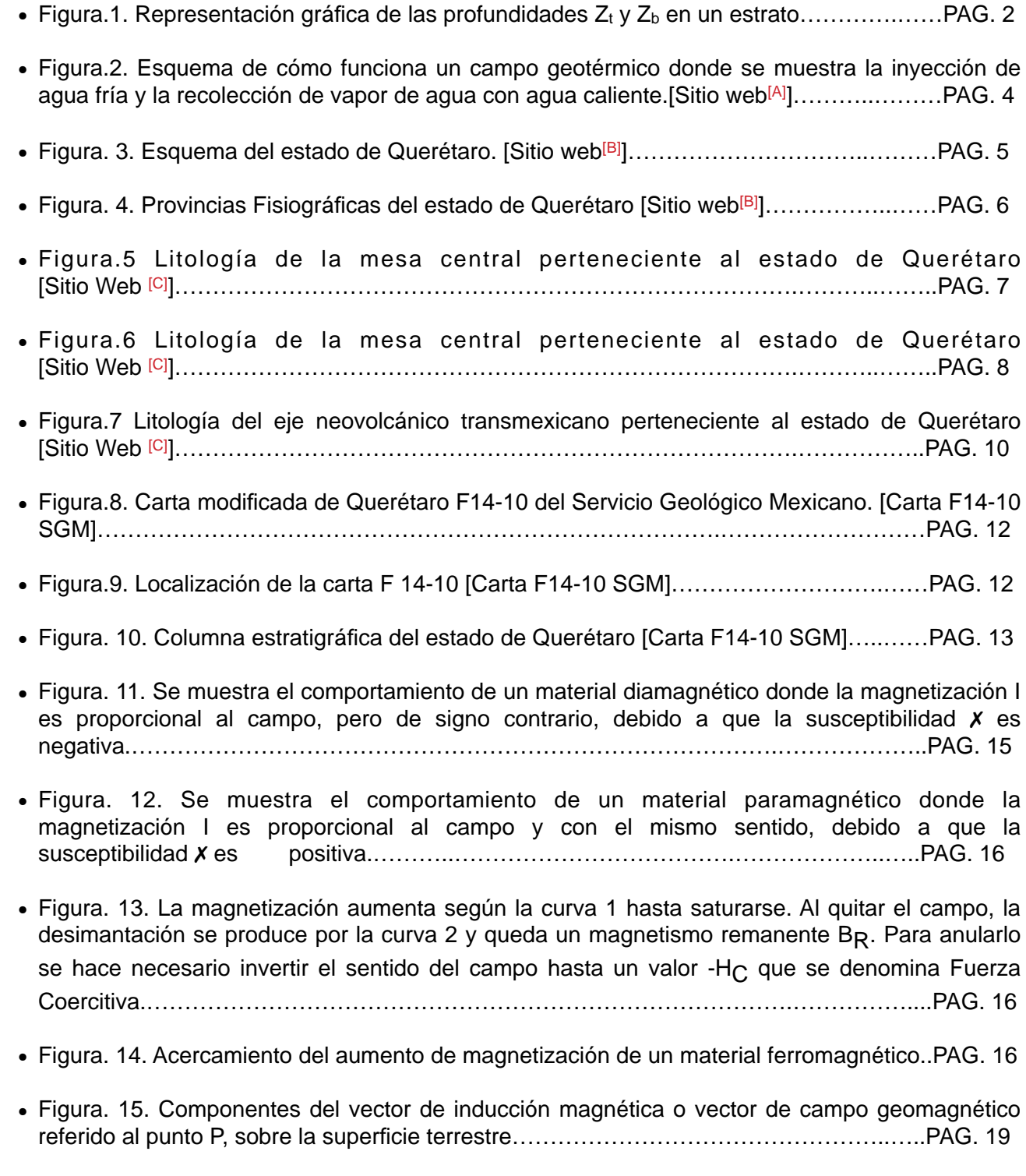

• Figura. 16. A) Campo total basado en el modelo IGRF 1990, B) Variación secular en nT/año, basando en el IGRF de 1990 [Blakely, Richard. 1996[11]]……………………………….……PAG. 21

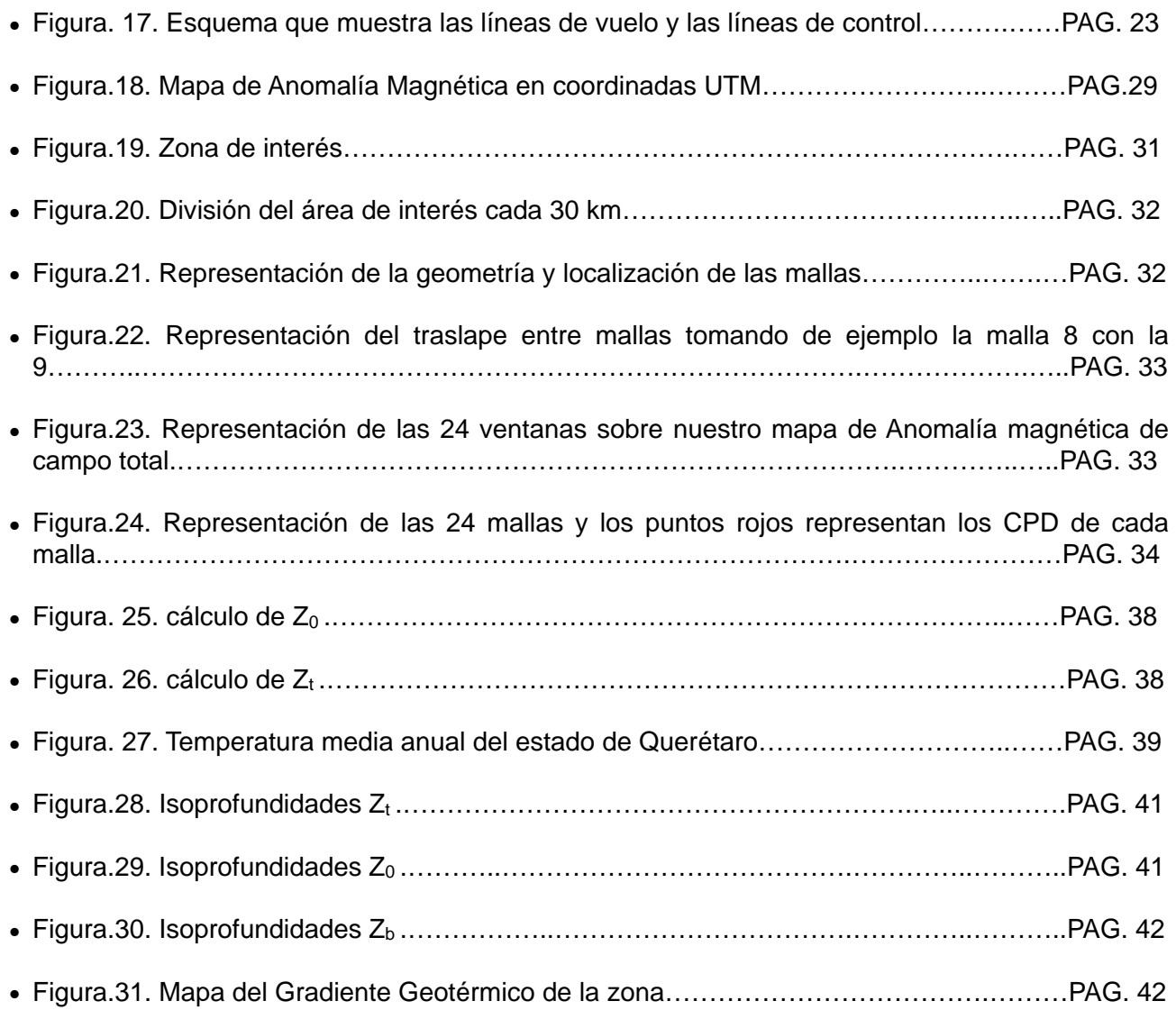

## **Lista de tablas**

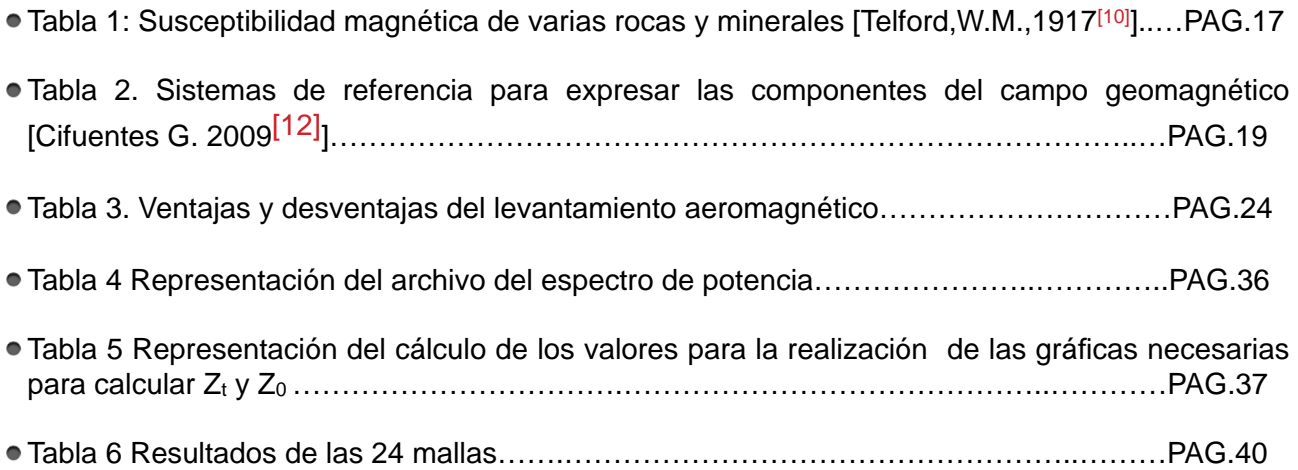

# **Capítulo 1.- Introducción.**

## **1.1 Introducción del tema.**

Los campos geotérmicos han tomado gran importancia como fuentes de energía económicamente sustentable y ecológicamente segura, por lo cual su estudio es de gran importancia. México es uno de los países con más generación de energía geotérmica del mundo, gracias a la actividad volcánica del país.

El estado de Querétaro se encuentra en tres zonas geológicamente importantes, en la Meseta Central, la Sierra Madre Oriental y el Eje Neovolcánico, y con la combinación de sus características termales generan un gran potencial geotérmico.

Con esta tesis se pretende a través del procesamiento e interpretación de datos aeromagnéticos localizar la profundidad de la Isoterma de Curie, para ello nos basaremos en datos tomados en todo el estado y zonas aledañas.

El uso de datos aeromagnéticos para la estimación de la profundidad de la Isoterma de Curie se ha utilizado en distintas ocasiones alrededor del mundo, un caso particular del funcionamiento de esta técnica se muestra en el trabajo realizado en el estado de California, Estados Unidos de América, donde se probó el método de análisis espectral ya que en ese estado se tenían buenos documentos sobre el flujo de calor en la superficie y un buen compendio de estudios aeromagnéticos de toda la zona.

 En el trabajo antes mencionado se estimó la profundidad de la Isoterma de Curie usando el mapa de anomalía magnética del estado de California que fue agrupado de numerosos estudios aeromagnéticos con diferentes alturas y en diferentes tiempos por lo que para trabajarlo usaron ventanas estrechas para evitar tanto desorden en los datos y ajustar las zonas a un IGRF apropiado y así poder usar una superficie continua.[Rosse,H. E.,2006[22]]

El método que realizaron para estimar la Isoterma de Curie fue el análisis espectral de las subregiones magnéticas, tomando en consideración que la magnetización presente esta confinada en dos horizontes de profundidad que definen los límites de el último estrato magnético en las subregiones,  $Z_t$  y  $Z_b$ , definiendo como  $Z_t$  el horizonte somero o cima del último estrato magnético (Figura 1) y  $Z_b$  un horizonte profundo o la base del último estrato magnético (Figura 1), y con ello realizaron el análisis 2D del espectro de potencia de las subregiones para estimar estos horizontes.  $[Rosse, H. E., 2006<sup>[22]</sup>]$ 

Los datos aeromagnéticos utilizados en esta tesis fueron adquiridos por el Servicio Geológico Mexicano con el objetivo de realizar el mapa aeromagnético de todo el país.

La geología del estado de Querétaro es compleja por lo cual se integró su información con los datos tomados para poder relacionar las profundidades obtenidas con la geología regional del estado.

Para obtener la Isoterma de Curie, se procesaron los datos aeromagnéticos para estimar la profundidad y la base de los cuerpos magnéticos en la zona, para ello se utilizaron los datos preprocesados a Anomalía de Campo Total, posteriormente se calculó el espectro de potencia a una área de geometría regular que abarcó a todo el estado con el cual se reconocerán entre los cuerpos más someros y más profundos y así se estimara las profundidades de los cuerpos profundos. Al hacer el análisis e interpretación de los datos aeromagnéticos se llegó a la conclusión de un

rango estimado de profundidad donde se encuentran los cuerpos magnéticos más importantes del estado de Querétaro así como la profundidad de la Isoterma de Curie en esta zona.

Se espera encontrar un rango de profundidad para la Isoterma de Curie que no presente cambios muy abruptos, así como se espera observar un cambio gradual de su profundidad relacionados con la geologia regional de la zona.

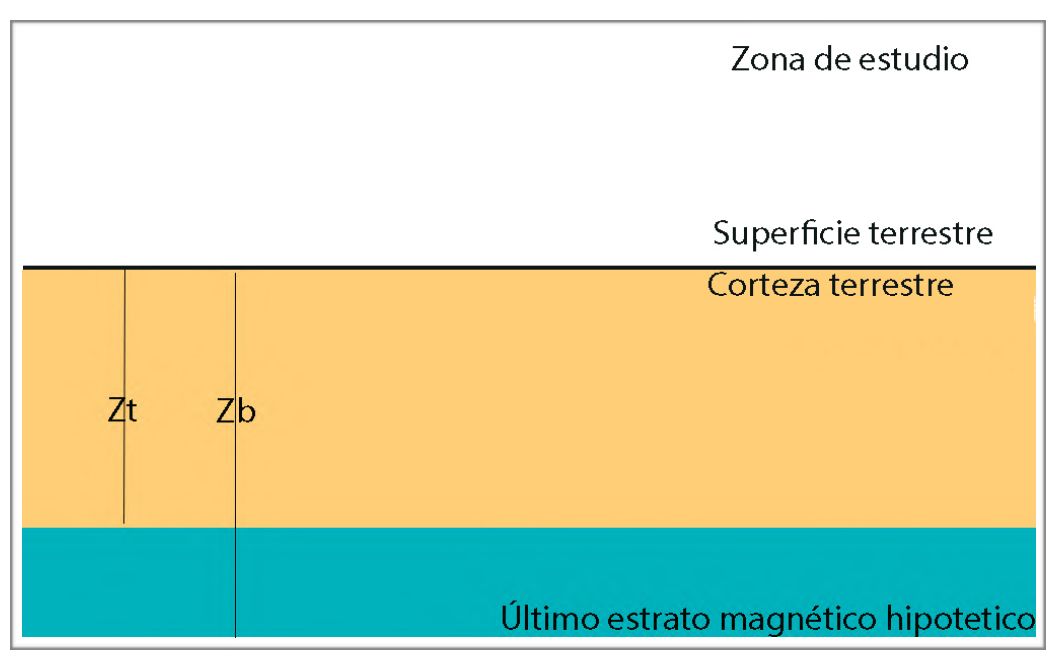

*Figura 1. Representación gráfica de las profundidades Z<sub>t</sub> y Z<sub>b</sub> en un estrato.* 

# **Capítulo 2 .- Antecedentes**

## **2.1 Marco histórico.**

La temperatura de Curie es aquella a la cual los minerales magnéticos pierden su magnetización. [Stacey, F.D.,1974 [1]].

Los minerales magnéticos son los minerales que presentan su propio campo magnético debido al fierro que contienen, pero el campo que generan se presenta con distinta amplitud dependiendo la composición del mineral. La magnetita es el mineral más magnético que se conoce.

Los minerales magnéticos a temperaturas superiores a la temperatura de Curie se comportan como materiales paramagnéticos por lo cual su contribución al campo magnético es despreciable.

La Isoterma de Curie por otra parte es la superficie que representa la frontera entre unidades geológicas magnéticas y no magnéticas, aunque esto se puede dar por dos situaciones, se puede tratar simplemente del caso en donde una unidad litológica termina, y en el otro corresponder a la Isoterma de Curie.

La ubicación de la Isoterma de Curie depende del régimen térmico de la corteza y del manto superior pero puede ser definida a partir de métodos de inversión de los datos magnéticos. Estos métodos permiten obtener la profundidad de la base y cima de la fuente magnética, que a su vez puede interpretarse como la profundidad de la Isoterma de Curie a la cual los minerales pierden sus propiedades magnéticas. Así la profundidad de la base de la fuente magnética se interpreta o asocia a un valor de temperatura, con el cual se determina un gradiente geotérmico.

La base de las fuentes magnéticas en la corteza terrestre a grandes profundidades está asociada a la Isoterma de Curie cuyo valor medio está en el orden de los 600°C más menos 50ºC [Introcaso,A., 2008[31]].

La utilización de datos aeromagnéticos para determinar la Isoterma de Curie no es nueva, ésta se basa en la estimación de la cima y la base de los cuerpos magnéticos. En México también se ha aplicado el análisis de datos aeromagnéticos con ese objetivo tanto en forma local en el área geotérmica de Pathé, Hidalgo, en el campo geotérmico de Cerro Prieto Baja California, así como a nivel regional en la parte occidental del Cinturón Volcánico Mexicano y en la parte Este del terreno Maya, en la península de Yucatán, pero en la época en que se realizaron los estudios antes mencionados no se contaba con una cartografía magnética integral, y además el acceso era restringido básicamente a estudios locales realizados por instituciones de investigación, lo cuál de alguna manera explica el número limitado de estudios de este tipo en el país. [Belmonte Jiménez,S.  $I.,2009-2010^{[2]}$ ]

La determinación de la Isoterma de Curie es importante para correlacionarla con diferentes objetivos, como establecer el flujo de calor de una zona, realizar modelos de la estructura de la litósfera, modelos petrogenéticos, estudio de rupturas de sismos, así como determinar zonas factibles para campos geotérmicos. Ésta tesis se enfocará únicamente a los campos geotérmicos sin ser su principal objetivo.

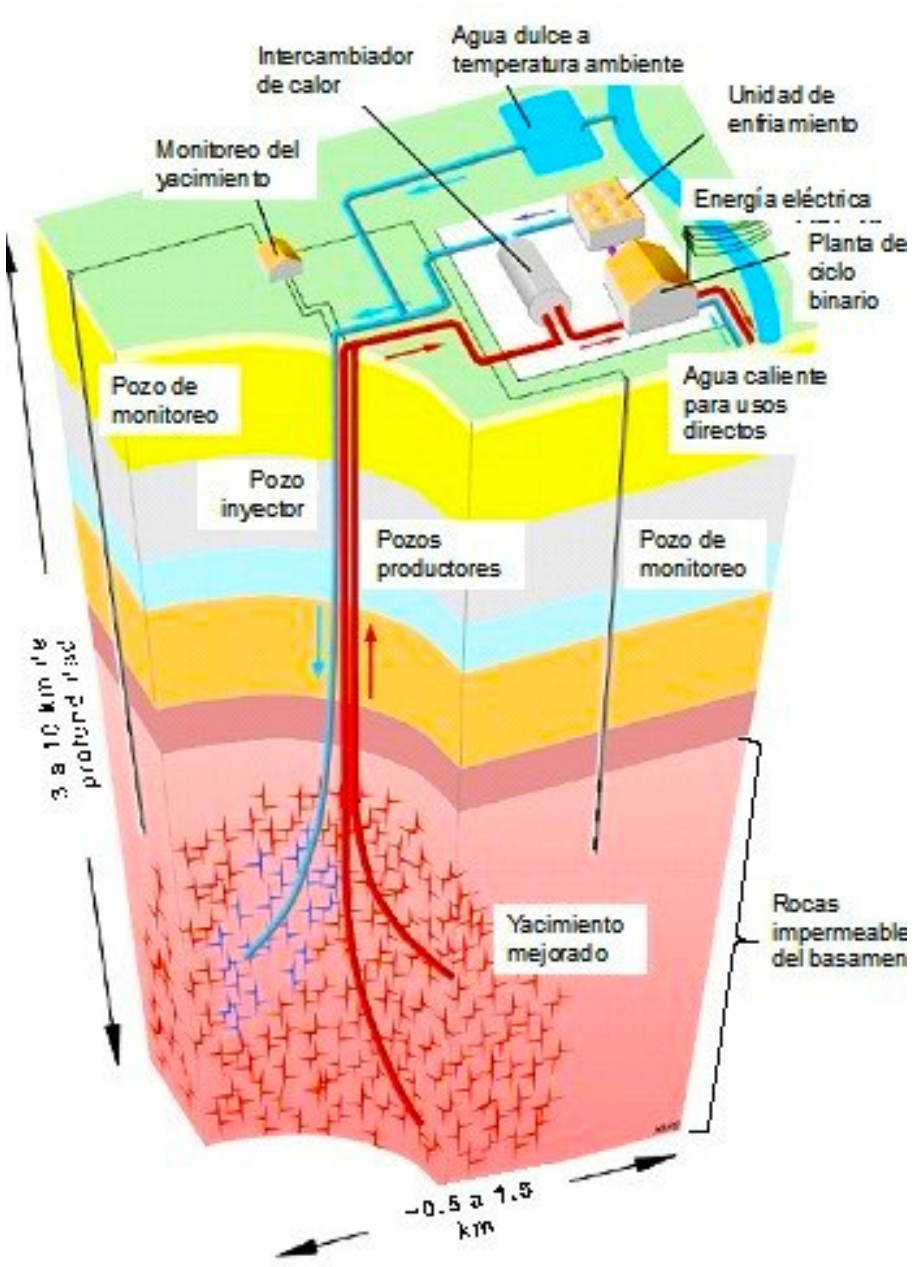

La energía geotérmica es aquella energía que puede ser obtenida por el hombre mediante el aprovechamiento del calor del interior de la Tierra.

> En México se comenzó la producción geotérmica industrial en abril de 1973.

> Lo que inicialmente se desarrolló como una fuente alternativa de Energía para diversificar la oferta de fuentes primarias, en la actualidad se ha transformado en una fuente de energía económica.

> La Gerencia de Proyectos Geotermoeléctricos de la CFE ha establecido la existencia de más de dos mil manifestaciones termales en la República Mexicana, habiéndose llevado estudios de factibilidad en cuando menos 30 sitios.

> En el estado de Querétaro se encuentran manifestaciones termales por el Cinturón Volcánico Transmexicano, por lo cual es factible encontrar más de un campo geotérmico económicamente rentable en los 11 769 km² de la entidad.

*Figura.2. Esquema de cómo funciona un campo geotérmico donde se muestra la inyección de agua fría y la recolección de vapor de agua con agua caliente.[Sitio web[A]].*

## **Capítulo 3.- Descripción del área de estudio.**

## **3.1 Localización del área de estudio**

El estado de Querétaro se encuentra al Norte 21° 40', al Sur 20° 01' de latitud Norte; al Este 99° 03', al Oeste 100° 36' de longitud Oeste" [INEGI. 2012[3]].

Los estados que limitan al estado de Querétaro son al Norte con Guanajuato y San Luis Potosí; al Este con San Luis Potosí e Hidalgo; al Sur con Hidalgo, México y Michoacán de Ocampo y al Oeste con Guanajuato. [INEGI. 2012[3]]

El Instituto Nacional de Estadística, Geografía e Informática, para el estado de Querétaro aporta en el censo correspondiente a 1990 la superficie de 11 769 km² para la entidad.[INEGI. 2012[5]].

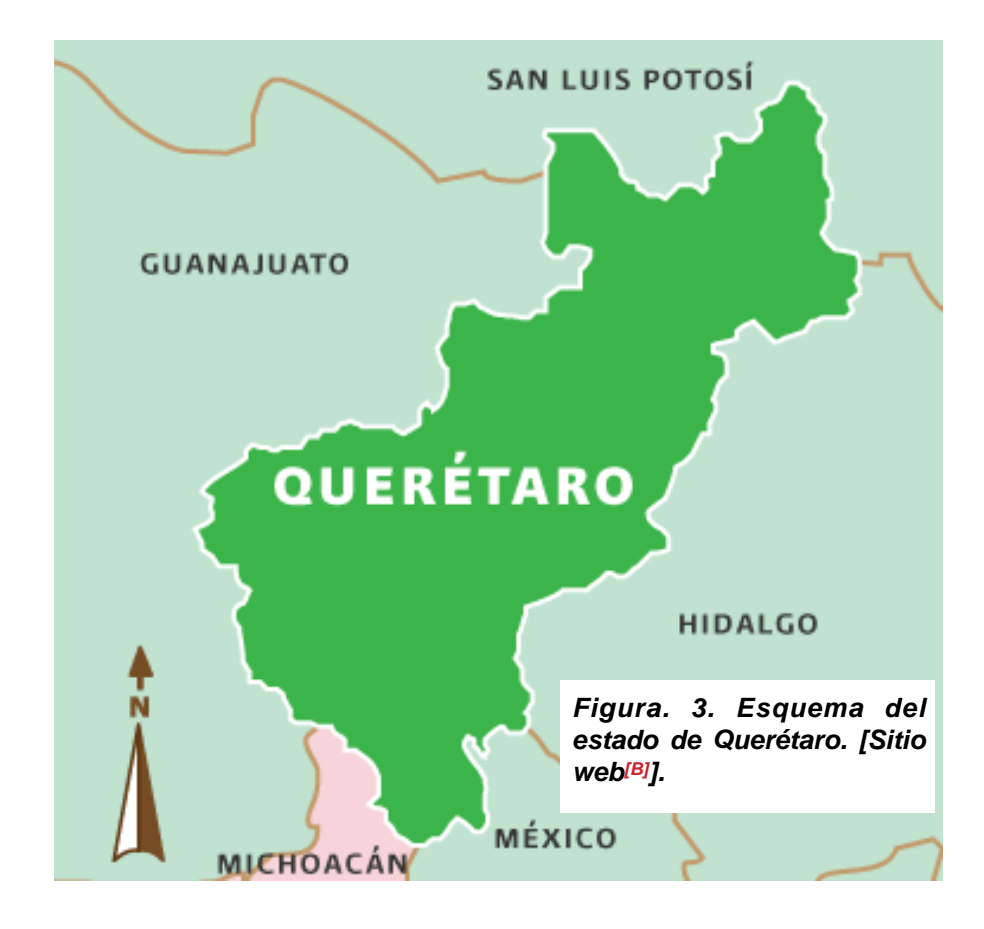

## **3.2 Provincias fisiográficas.**

El estado de Querétaro participa simultáneamente de las provincias fisiográficas de la Mesa del Centro, Sierra Madre Oriental y Eje Neovolcánico Transmexicano.

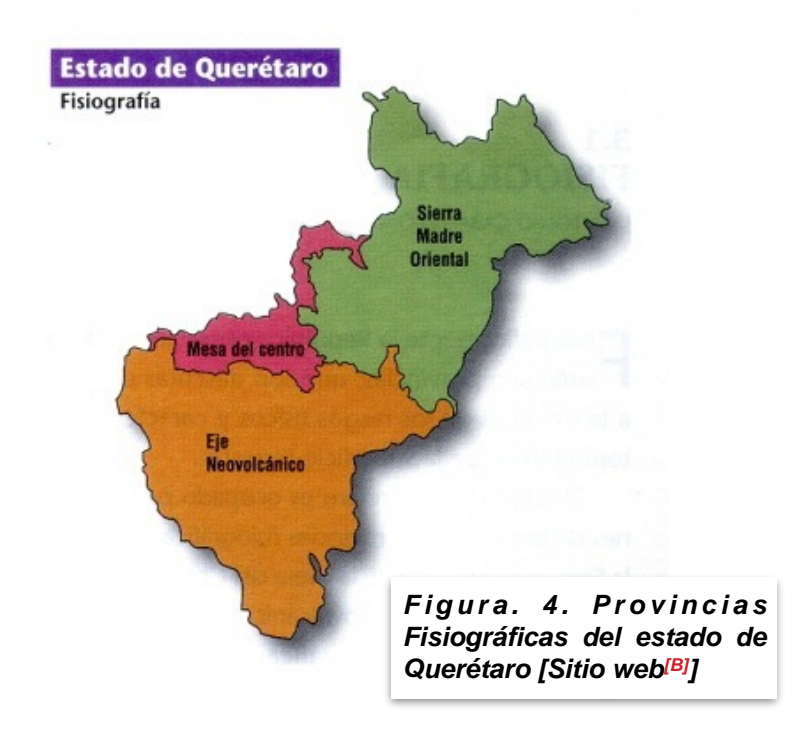

#### **3.2.1 Provincia de la Mesa del Centro.**

Ocupa el Centro - Occidente de la entidad, con una extensión equivalente al 14.12% de la superficie total del estado. Sus geoformas características están alineadas del Norte al Sur y forman una serie de mesetas con altitudes de 2000 msnm en promedio, con algunos cerros que alcanzan elevaciones superiores a los 3000 msnm.[INEGI. 2012<sup>[4]</sup>].

Esta provincia del Estado sólo está representada por la Sierra de El Zamorano.El Zamorano es la más alta montaña de Querétaro que era un volcán, que se eleva por encima de cerros y mesetas que, como la mayor parte de esta Provincia, se originaron por erupciones volcánicas más antiguas, en el mismo periodo geológico en el que se formó la Sierra Madre Occidental.[Sitio Web [F]].

El volcán Zamorano se estima de una edad del miocénico-oligocénico, el cual presentó diferentes eventos, que en un principio, fueron emitidas lavas y piroclástos andesíticos que originaron la construcción del estratovolcán. Éste fue posteriormente afectado por un facturamiento en donde destaca el sistema NE-SW. La reactivación del volcán fue extremadamente violenta, emplazándose numerosas unidades de flujo piroclástico de naturaleza riolítica que concluyeron con erupciones tranquilas asociadas al ascenso del domo-espina dacítico que selló el conducto central.

Las manifestaciones póstumas del centro quedaron representadas por derrames andesíticos encauzados periféricamente y de manera aparentemente fisural.

Su mineralogía varía de la asociación de cuarzo, feldespato y botita, a plagioclasa sódica, piroxeno y anfíbol, y a la asociación de plagioclasa sódico-cálcica, y piroxenos; sin embargo, en cada uno de esos eventos existieron interrupciones de tiempo significativas, que permitieron suponer la interacción de otros procesos como la reinyección y o mezcla de magmas, como en el caso del domo dacítico central cuya formación podría estar asociada a la existencia de dos depósitos de magma distintos, inferidos a partir de las diferencias en composición observadas entre el episodio andesítico de construcción del cono y la fase ingnimbrítica. [Carrasco-Nuñez,G.,1989 [24]].

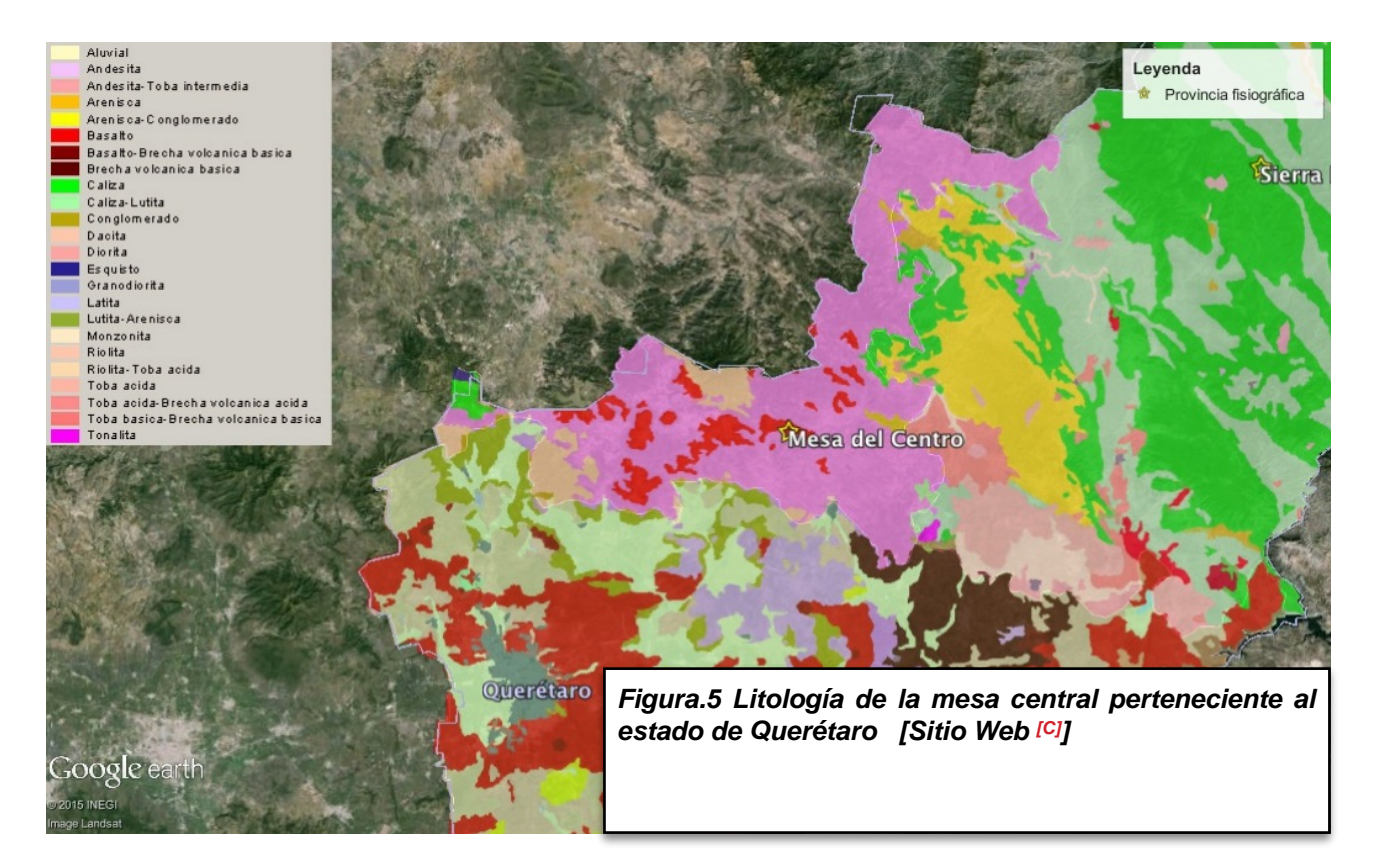

#### **3.2.1.1 Geología general de la Mesa del Centro.**

La Mesa Central es una provincia fisiográfica caracterizada por ser una región elevada que internamente puede subdividirse en dos regiones. La región sur a la que pertenece la zona del estado de Querétaro tiene cotas que se encuentran por encima de los 2 000 msnm, con excepción del valle de Aguascalientes, es una zona montañosa cubierta en su mayor parte por rocas volcánicas cenozoicas que muestra un estado de erosión mucho más activo que la región norte, con desniveles más pronunciados y los rasgos estructurales, principalmente fallas normales, se observan menos erosionados. Todas estas rocas muestran deformación plicativa y fallamiento inverso, los cuales fueron producidos durante la orogenia Laramide.

El límite norte de la Mesa Central lo constituye el Sector Transversal de Parras de la Sierra Madre Oriental. Los otros tres límites, Este, Oeste y Sur están formados por sistemas de fallas regionales en los que se ha documentado actividad cenozoica.

El límite oriental de la Mesa Central lo constituye el Sistema de fallas Taxco-San Miguel de Allende que es un sistema de fallas normales de dirección N-S que se extiende desde San Miguel de Allende y Querétaro hasta más al norte de la Sierra de Catorce, formando el límite entre la Mesa Central y la Sierra Madre Oriental.

En la región de San Miguel de Allende y Querétaro han sido mejor estudiadas estas fallas, en ambos casos se trata de grupos de fallas normales, paralelas, con dirección de alargamiento este-oeste. En San Miguel de Allende se documentó que la zona de falla principal tiene un rechazo vertical de 450 m y dos fases de actividad ocurridas entre el Oligoceno y el Mioceno medio; en Querétaro las fallas tienen rechazos verticales cercanos a 100 m y edades de actividad del Mioceno superior.

Al sur de San Luis Potosí, en la Sierra de Guanajuato, afloran basaltos y andesitas que coronan las partes elevadas que fueron denominado Basalto El Cubilete que esas rocas fueron fechadas en 13.5 Ma. En los alrededores de San Miguel de Allende, en la esquina SE de la Meseta Central, hay derrames de lava y estratovolcanes de composición andesítica y basáltica cuyas edades varían de 16 a ∼10 Ma. Estas rocas volcánicas se extienden ampliamente fuera de la Meseta Central a todo lo largo del límite norte de la Faja Volcánica Transmexicana.[Nieto - Samaniego, Á. F.,2009 [23]].

La litología general que aflora en esta provincia fisiográfica ( Figura 5 ) en el estado de Querétaro es de andesita, una roca volcánica que normalmente es caracterizada por una textura hipocristalina con abundantes fenocristales de plagioclasa entre los félsicos y anfíbol, botita o piroxenos entre los máficos.[Sitio Web [C][D]].

También se puede observar algunos afloramientos de basalto sobre la zona central de esta provincia y se extiende hacia el Sur-Oeste. El basalto es una roca volcánica compuesta fundamentalmente de plagioclasa clásica y piroxenos, así como puede presentar pequeñas cantidades de cuarzo, olivino o feldespatos.[Sitio Web  $^{[C][E]}$ ].

Se presentan también algunos afloramientos de Riolita con tobas acidas así como en la parte extrema oriental afloramientos de calizas y otro de esquistos en el limite con el estado de Guanajuato.[Sitio Web [C]].

#### **3.2.2 Provincia de la Sierra Madre Oriental.**

Ocupa la parte Nororiental del estado e incluye la subprovincia del Carso Huasteco, esta provincia se extiende por el 35.97% del territorio. El relieve se caracteriza por una topografía abrupta, configurado por cordilleras alargadas y valles intramontañosos, con una alineación preponderante Noreste al Suroeste y yuxtaposición de elevaciones superiores a los 3000 msnm, con depresiones de 900 msnm. [INEGI, 2012[4]].

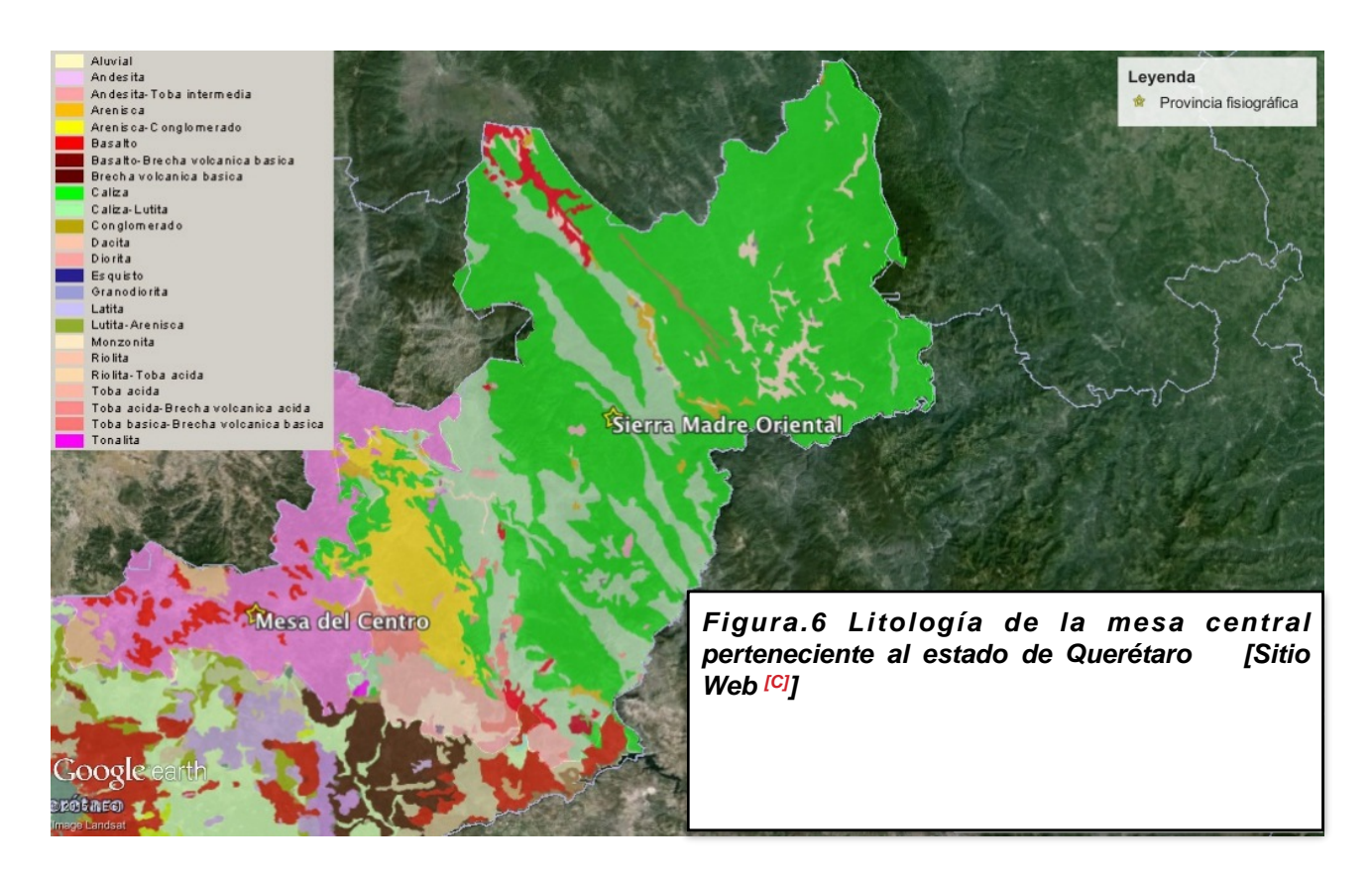

#### **3.2.2.1 Geología general de la Sierra Madre Oriental**

Formada en su mayoría por sierras plegadas de rocas sedimentarias marinas, su relieve es muy abrupto y se encuentran en ella multitud de grutas y dolinas, que son fosas verticales, provocadas por el desplome de techos de cavernas. Entre ellas destaca El Sótano del Barro, la gruta de tiro vertical más profunda del mundo.[Sitio Web [F]].

El frente tectónico de la Sierra Madre Oriental, es un cinturón de pliegues y cabalgaduras que se detecta desde las inmediaciones de Parral, Chihuahua, y se extiende hacia Teziutlán, Puebla; está cubierto al sur por la Faja Volcánica Transmexicana y puede continuar al SE entre Córdoba y Tuxtepec, donde pierde su deformación característica y predomina una deformación más compleja, modificada por diferentes edades de deformación. Esta cadena se divide en los sectores: San Pedro del Gallo, Transversal de Parras, Saliente de Monterrey, Valles y Huayacocotla y al SE de la Faja Volcánica Transmexicana, en la región de Zongolica. [Eguiluz de Antuñano, S.,2000[25]].

La Sierra Madre Oriental presenta heterogeneidad de su complejo basal, mayormente está compuesto de esquistos y en pocos lugares aparece un basamento cristalino.

La zona externa de edad Oxfordiano- Cretácico, la constituyen secuencias de clásticos, carbonatos y evaporitas de plataformas y cuencas mioclinales y al poniente, se encuentra un cinturón turbidítico con escasas huellas de volcanismo y magmatismo. Al oriente del frente tectónico Sierra Madre Oriental, en el antepaís, hay depósitos marinos del Paleógeno y Neógeno que tienen discordancias profundas por erosión subaérea y submarina, la mayor discontinuidad está entre rocas del Eoceno Superior y el Oligoceno. [Eguiluz de Antuñano, S.,2000<sup>[25]</sup>].

Nuestra zona de estudio se encuentra en la parte más al norte del sector Huayacocotla que es el extremo SE de la cadena plegada Sierra Madre Oriental, su limite NW es impreciso; en este trabajo lo definimos desde el sur de Xilitla, hasta Teziutlán, Puebla.

Las rocas clásticas del Jurásico son abundantes presentando más de 1,500 m de espesores generalmente en la región y se caracterizan por no tener evaporitas en su sección; carbonatos y clásticos cretácicos complementan la columna estratigráfica. Las rocas arcillosas son frágiles y son potenciales niveles de despegue estructural.

La litología general que aflora en esta provincia fisiográfica ( Figura 6 ) en el estado de Querétaro es de caliza y caliza con lutita siendo estas rocas sedimentarias. Las calizas están compuestas mayoritariamente por carbonato de calcio y las lutitas eran integradas por detritos clásticos constituidos por partículas de tamaño de la arcilla y del limo por lo cual son impermeables, su coloración puede variar de colores gris, gris azulado, blanco y verde cuando sus ambientes deposicionales es ligeramente reductor y tiene coloraciones rojas y amarillas que representan ambientes oxidantes. En las lutitas negras el color se debe a existencia de materia orgánica.[Sitio Web $[C]$ ].

También se puede observar un afloramiento de areniscas y conglomerados en la parte fronteriza de la provincia fisiográfica de la Sierra Madre Oriental y la Meseta central.[Sitio Web <sup>[C]</sup>].

Los últimos afloramientos importantes de esta provincia son dos afloramientos de basaltos que se ubican en la parte norte de la provincia y otro en la frontera con esta y el eje neovolcánico trasversal como se muestra en la Figura 6.[Sitio Web [C]].

#### **3.2.3 Provincia del Eje Neovolcánico Transmexicano**

Se localiza en la parte Central y Sur de la entidad; ocupando una superficie que alcanza el 49.91% del territorio. El paisaje es típicamente volcánico y geomorfológicamente presenta contrastes entre los cerros y mesetas situados entre los 2 000 y los 3 000 msnm, y los valles que se ubican entre 1800 y 1900 metros de altitud. [INEGI. 2012[4]].

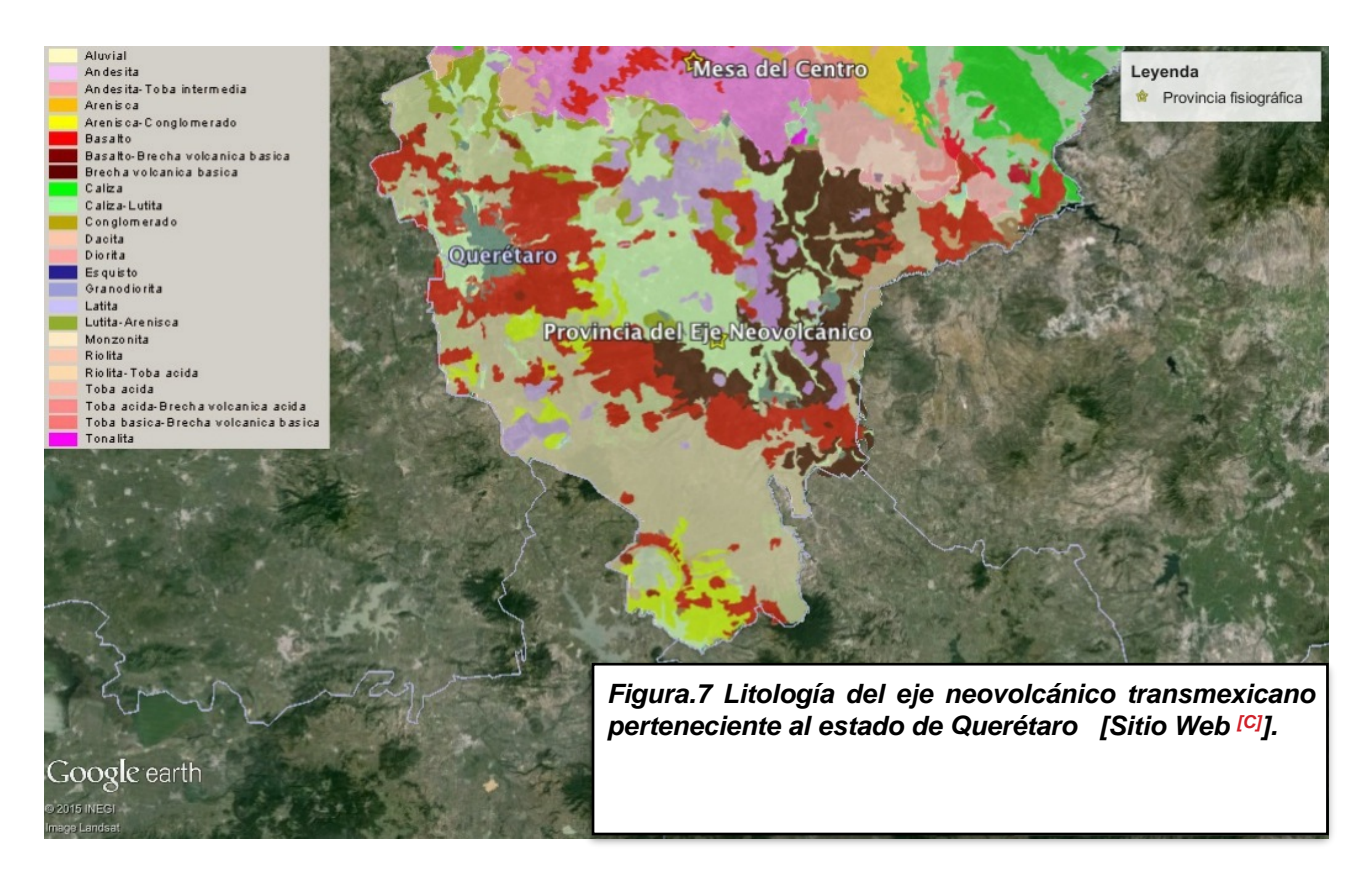

#### **3.2.3.1 Geología general del Eje Neovolcánico Transmexicano.**

El Eje Neovolcánico Transmexicano constituye una franja volcánica del Cenozoico Superior que cruza trasversalmente la República Mexicana. Está formado por una gran variedad de rocas volcánicas que fueron emitidas a través de un importante número de aparatos volcánicos, algunos de los cuales constituyen las principales alturas del país. [ Morán Zenteno, D. J.,2000[16]].

El origen del Eje Neovolcánico Transmexicano ha sido relacionado principalmente a la subducción de la Placa de Cocos, debajo de la corteza continental de México. [ Morán Zenteno, D. J.,2000[16]].

Tiene una extensión de 900 km. y una anchura promedio de 130 km. Su altura media es de 2,500 msnm. Se considera como una barrera natural entre América del Norte y América Central. Se extiende desde Nayarit hasta Veracruz atravesando los estados de Puebla, Tlaxcala, Hidalgo, México, Morelos, Querétaro, Guanajuato, Michoacán, Guerrero, Jalisco, Colima y Distrito Federal. En el oeste hace contacto con la Sierra Madre Occidental y con la Sierra Madre del Sur, y en el Este, hace contacto con el final de la Sierra Madre Oriental. Según la región y entidad, recibe diferentes nombres locales. [Sitio Web [G]].

La actividad volcánica en esta franja ha dado lugar a un gran número de cuencas endorreicas ,consecuente desarrollo de lagos, lo que le da al paisaje geomorfológico una apariencia muy característica. [ Morán Zenteno, D. J.,2000[16]].

El Eje Neovolcánico Transmexicano tiene un arreglo zigzagueante provocado por la presencia de un sistema fundamental de fragmentación ortogonal, con dirección noreste y noreste en las fracturas. Las de ésta última orientación parecen estar relacionadas con movimientos trascurrentes, principalmente en la porción oriental y central. [ Morán Zenteno, D. J.,2000[16]].

La composición petrográfica de las rocas que conforman el Eje Neovolcánico Transmexicano es muy variable. Son abundantes los derrames y productos piroclásticos de composición andesítica, aunque existen numerosas unidades dacíticas y aún riodacíticas. Desde el punto de vista químico, el Eje Neovolcánico Transmexicano es considerado por numerosos autores como una provincia calcoalcalina, caracterizada por su abundancia de andesita y dacitas. [ Morán Zenteno, D. J.,2000[16]].

La actividad del Eje Neovolcánico Transmexicano se inició en el Oligoceno y ha continuado hasta nuestros días.

La litología general que aflora en la provincia fisiográfica del Eje Neovolcánico Transmexicano ( Figura 7 ) en el estado de Querétaro es en la parte sur de esta provincia que presenta una gran concentración de dacita que está compuesta por fenocristales principalmente de cuarzo y plagioclasa sódica, englobados en una matriz vítrea o microcristalina. Es frecuente la presencia de fenocristales de minerales máficos como la biotita, el anfíbol o, menos frecuentemente, el piroxeno. Esta zona sur limitada al norte por una franja de basaltos casi continua como se muestra en la Fig. 6, también se puede encontrar un afloramiento de areniscas con conglomerados combinados con algunas presentaciones de basaltos, esta combinación también se puede observar en la parte oeste de la franja de basaltos. [Sitio Web  $^{\text{[C][H]}]}$ .

En la parte Este de esta provincia se observan afloramientos de basalto, basalto con brechas volcánicas básicas rodeado de afloramientos de dacita y andesita y también entre estos se encuentra una base de areniscas y conglomerados que fueron depositados de forma aluvial. [Sitio Web [C]] [SGM, INEGI, 1999<sup>[17]</sup>].

En el centro afloran más areniscas y conglomerados de deposición aluvial así como depósitos de andesitas, dacita, conglomerados, basaltos y también se puede observar un anillo de basalto que rodea la ciudad de Querétaro como se observa en la Figura 7. [Sitio Web [C]]

## **3.3 Recursos Naturales.**

Entre los recursos naturales con que cuenta el estado, tienen especial lugar la riqueza forestal y la minería.

La explotación minera es una actividad muy antigua en el estado, teniéndose múltiples registros arqueológicos de ello. Existen 10 distritos mineros de metales en la Sierra Gorda de Querétaro, con producción de plomo, plata, zinc, cobre, oro, mercurio y antimonio. Se encuentran, además, otras 7 zonas de explotación de minerales no metálicos: la zona de mármol; zona de sillar y caolín; zona de cantera; zona de ópalos; zona de sillar y pómez y zona de caleras. [Caballero Martínez,1995[5]].

Como resultado de la estructura orográfica, los tipos de clima y la vegetación, en el estado existen 4 tipos de suelos: los que se presentan en los Valles de San Juan del Río, Querétaro, Pedro Escobedo, Corregidora y El Marqués son denominados negros o chernozem, que se han formado con materiales de origen residual, aluvial y coluvial, y contienen abundante materia orgánica. Son profundos, de 3 a 6 m; se dan en terrenos planos o con poca pendiente y son de fertilidad adecuada para la producción agrícola intensiva, con climas templados y lluvias o humedad regular. [Secretaría de Desarrollo Económico,1998 [6]].

En la parte central del estado se cuenta con suelos castaños o chestnut con regosoles y feozems, de capas delgadas de 50 cm de profundidad, de bajo contenido de materia orgánica, limitados por un sustrato calizo, rocoso o por tepetate, con climas secos y baja o mínima precipitación pluvial. [Secretaría de Desarrollo Económico,1998 [6]].

En la región de Jalpan, al Norte de la entidad y en Amealco, al extremo sur, los suelos se han derivado de rocas sedimentarias fundamentalmente calizas. Los tipos de suelo se denominan suelos complejos de montaña o litosoles cuando se encuentran en pendientes mayores de 35° y denominados feozem y vertisol, de fertilidad baja a mediana. En menores pendientes dominan los suelos café forestal pozólicos, con razonable cantidad de materia orgánica y subsisten en lugares con clima de templado a frío con lluvias abundantes. También en esta región, concretamente en el municipio de Landa de Matamoros, se localiza el tipo de suelo llamado rendzina con luvisoles y cambisoles; son someros, de textura fina y subyacen a una capa calcárea de roca o tepetate, localizándose en laderas y en climas cálidos con abundantes lluvias. [Secretaría de Desarrollo Económico,1998 [6]].

## **3.4 Carta Geológico- Minera del estado de Querétaro.**

La mayor parte del estado de Querétaro se encuentra en la carta del INEGI y del SGM F14-10.

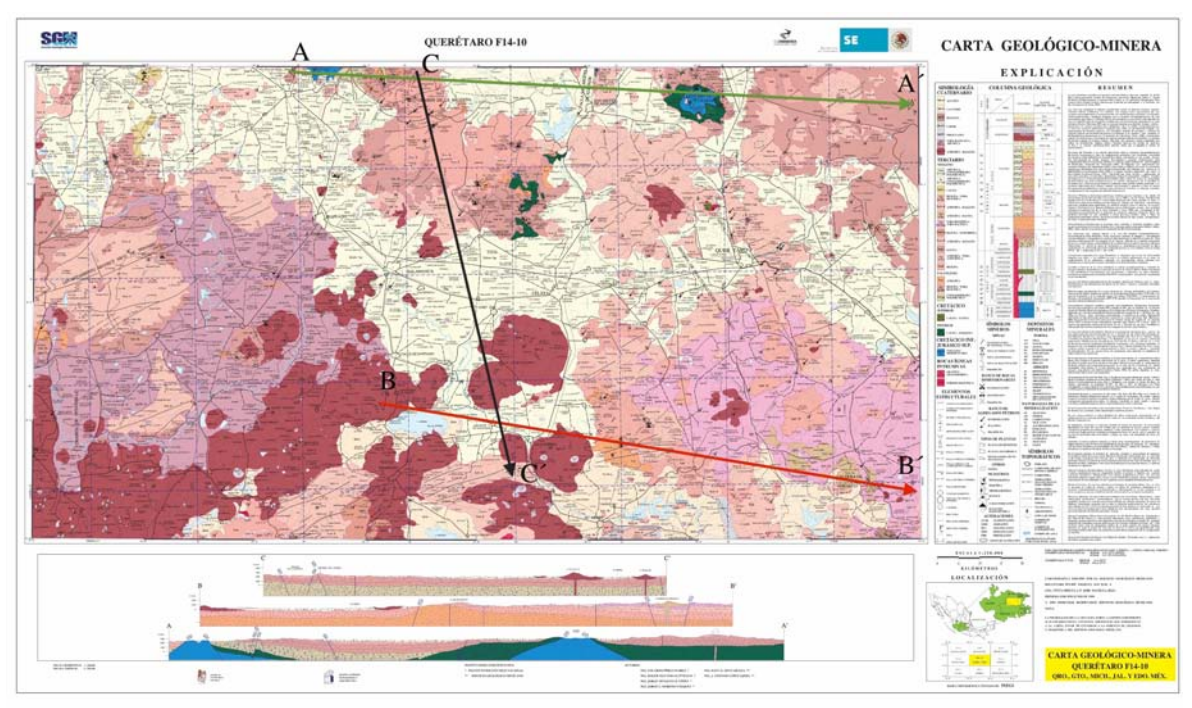

*Figura.8. Carta modificada de Querétaro F14-10 del Servicio Geológico Mexicano. [Carta F14-10 SGM]*

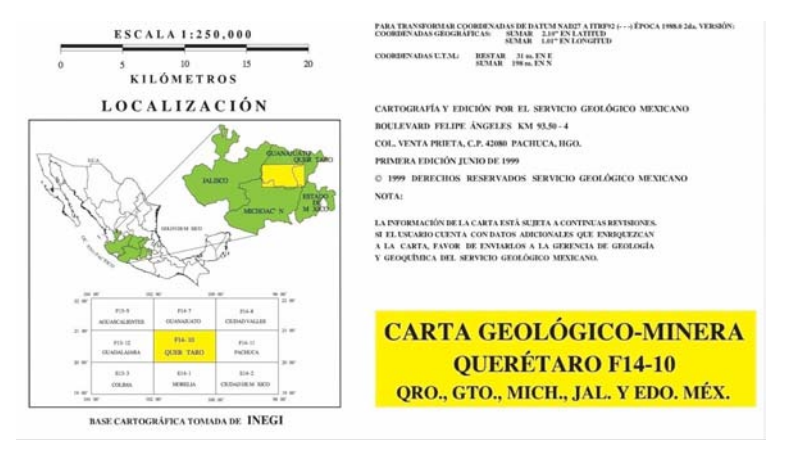

*Figura.9. Localización de la carta F 14-10 [Carta F14-10 SGM].*

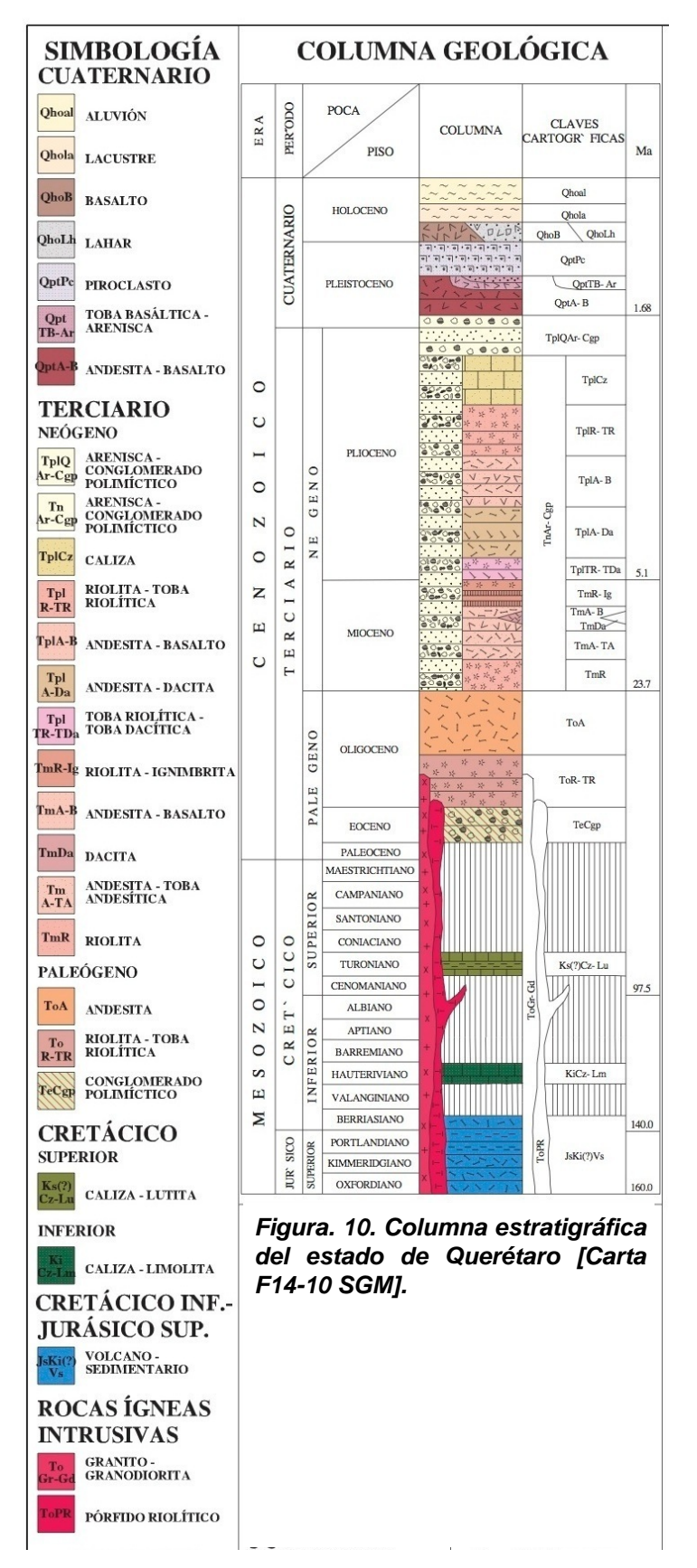

## **3.4.1 Columna Estratigráfica General.**

En la carta geológico-minera de Querétaro F14-10 también muestra la columna estratigráfica general del estado la cual muestra la variación de edades de las rocas que la componen viniendo desde el Jurásico superior, Cretásico inferior al Holoceno.

Las unidades más antiguas están representadas por una secuencia volcanosedimentaria metamorfoseada. En contacto tectónico por cabalgadura sobre la unidad anterior se tiene una secuencia sedimentaria compuesta por caliza de estratificación delgada con intercalaciones de limolitas calcáreas, con variaciones laterales de areniscas y limolitas de carácter calcáreo, con horizontes de grauvaca. [SGM, INEGI, 1999[21]].

En la base del Terciario, y en relación discordante sobre la secuencia volcanosedimentaria del Arco de Guanajuato se tiene un conglomerado polimictico, mal clasificado, constituido por granos de origen sedimentario, ígneo y metamórfico, cementados en una matriz arenosa, esta unidad es conocida informalmente como Conglomerados rojos de Guanajuato. El Oligoceno esta representado por emisiones volcánicas de composición riolítica, toba riolítica y andesita, la cual se encuentra distribuida por toda la carta. [SGM, INEGI, 1999[21]].

Durante el Mioceno se tienen lavas andesíticas y riolíticas. Dentro de éste mismo periodo se inicia el relleno de las depresiones del Bajío y San Miguel de Allende, con sedimentos continentales, areniscas y conglomerados, depositados en ambientes lacustres . Durante el Plioceno y hasta el Pleistoceno, se tiene otra actividad volcánica en la parte sur de la carta que corresponde al Eje

Neovolcánico, entre los productos derivados de esta actividad, se tienen derrames, brechas, tobas y flujos de composición intermedia a básica. [SGM, INEGI, 1999<sup>[21]</sup>].

## **Capítulo 4.- Principios del método magnético.**

### **4.1 Marco teórico.**

#### **4.1.1 Prospección Magnetométrica.**

La base del estudio de la prospección magnética es en la medición de la variación del campo magnético de la Tierra, con el propósito de encontrar anomalías que estén presentes debido a la geología que se encuentre en el lugar que se está prospectando.

La exploración magnética tiene un amplio rango de aplicaciones, desde servicios a pequeña escala para detectar objetos metálicos enterrados, hasta servicios a gran escala para investigar estructuras geológicas regionales.

A continuación se mencionaran los conceptos físicos del magnetismo para entender mejor esta prospección.

#### **4.1.2 Fuerza entre polos magnéticos.**

Si dos polos de fuerza  $P_0$  y  $P_1$  respectivamente están separados por una distancia r, la fuerza F entre ellos será:

$$
F = \frac{1}{\mu} \frac{P_o P_I}{r^2}
$$

La constante u es conocida como la permeabilidad magnética que depende del medio en donde los polos están situados. La fuerza F será de repulsión cuando los polos tengan la misma polaridad o atracción en el caso de polos contrarios.

Se define como unidad de intensidad magnética (unidad de polo), a la intensidad de dos polos magnéticos que a la distancia de 1 cm se repelen con la fuerza de 1 dina.[Cantos, F. J., 1987 [7] ]

#### **4.1.3 Campo magnético.**

Un campo magnético existe en un punto, si se ejerce una fuerza producida por una carga en movimiento en dicho punto. La intensidad del campo magnético en un punto se define como la fuerza por unidad de polo que se ejercería cuando un pequeño polo de fuerza  $P_0$  se colocará en dicho punto. Por lo tanto, la intensidad de campo H, debido al polo de fuerza P situado a una distancia r:

$$
H = \frac{F}{P_0} = \frac{P_I}{\mu r^2}
$$

Desde un punto de vista técnico, el campo magnético se entiende como el espacio alrededor de un imán dentro del cual actúa su influencia. La intensidad o potencia de un campo magnético en un

punto, es numéricamente igual a la fuerza en dinas, actuando sobre una unidad de polo magnético situado en ese punto.

El campo magnético se representa por líneas de fuerza las cuales son líneas continuas y cuya tangente en cualquier punto coincide con la dirección del campo en dicho punto. Parten del polo norte del cuerpo magnético -imán- y se desplazan al polo sur, continuando su trayectoria en el interior del mismo hasta salir nuevamente del polo norte.

#### **4.1.4 Momento e intensidad magnética.**

Los polos magnéticos no se encuentran libres, siempre se encuentran en dipolos. Se define como momento magnético de un dipolo al producto de la intensidad de un polo (p) por la distancia entre los dos (r), definido por:

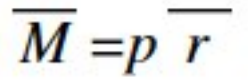

Además un dipolo elemental tendrá un momento magnético, también elemental:

```
\overline{M} = pd\overline{l} = pd\overline{r}
```
Siendo r el vector de posición del polo magnético positivo respecto al negativo y una distancia entre polos. [Cantos, F. J., 1987 [7] ].

#### **4.1.5 Susceptibilidad magnética.**

Si se tiene un campo externo homogéneo H que forma un ángulo  $\theta$  con la normal a la superficie de un material magnético, la fuerza polar inducida por unidad de superficie será:

$$
I = \chi H \cos\theta
$$

Donde la constante de proporcionalidad  $\chi$  conocida como susceptibilidad magnética, será un parámetro característico del material, siendo cero en el vacío. [Dobrin, M. B.,1988 [8]].

Con esta propiedad de los materiales se pueden clasificar en los siguientes grupos:

• Diamagnéticas: El diamagnetismo es una propiedad universal de la materia. Estas sustancias muestran una suave respuesta en un campo magnético, y su efecto es tal que lo repele

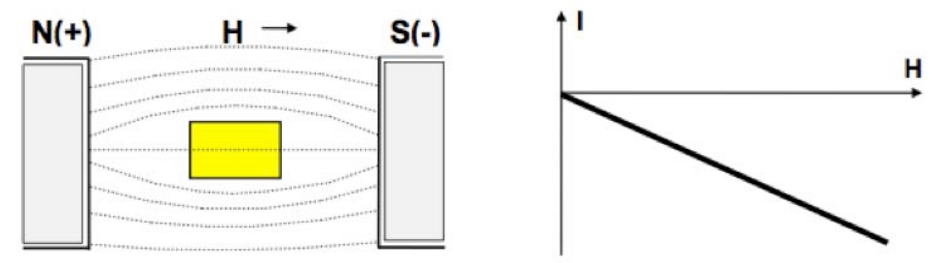

*Figura. 11. Se muestra el comportamiento de un material diamagnético donde la magnetización I es proporcional al campo, pero de signo contrario, debido a que la susceptibilidad* ✗ *es negativa.*

• Paramagnéticas: Son las que presentan una definida atracción al campo magnético, aunque ésta respuesta también es suave, al igual que el diamagnetismo. Una varilla de este material en medio de un campo magnético, se orientará en la dirección de este.

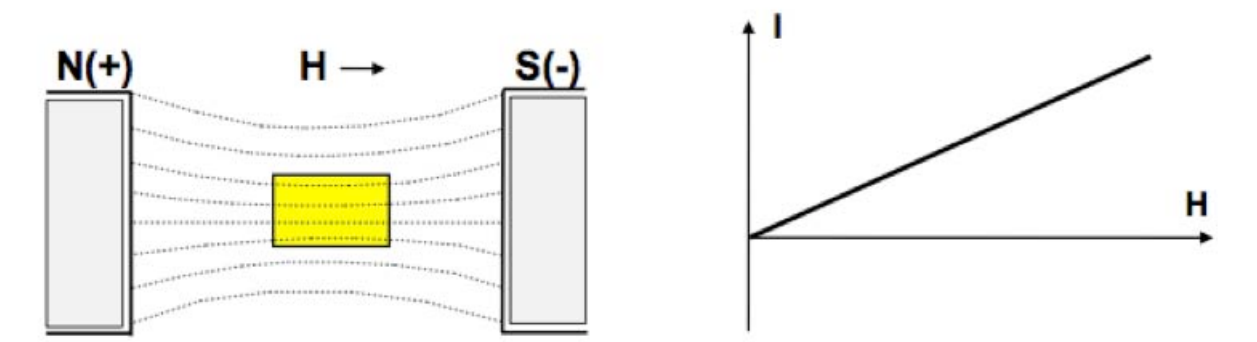

*Figura. 12. Se muestra el comportamiento de un material paramagnético donde la magnetización I*  es proporcional al campo y con el mismo sentido, debido a que la susceptibilidad *X* es positiva.

• Sustancias Ferromagnéticas: Son aquellas que muestran una pronunciada reacción paramagnética. La susceptibilidad  $\chi$  y la permeabilidad  $\mu$  son muy grandes y no son constantes como en las diamagnéticas y paramagnéticas.

La variación de la magnetización en función del campo magnetico, describe una curva llamada Ciclo de Histéresis.

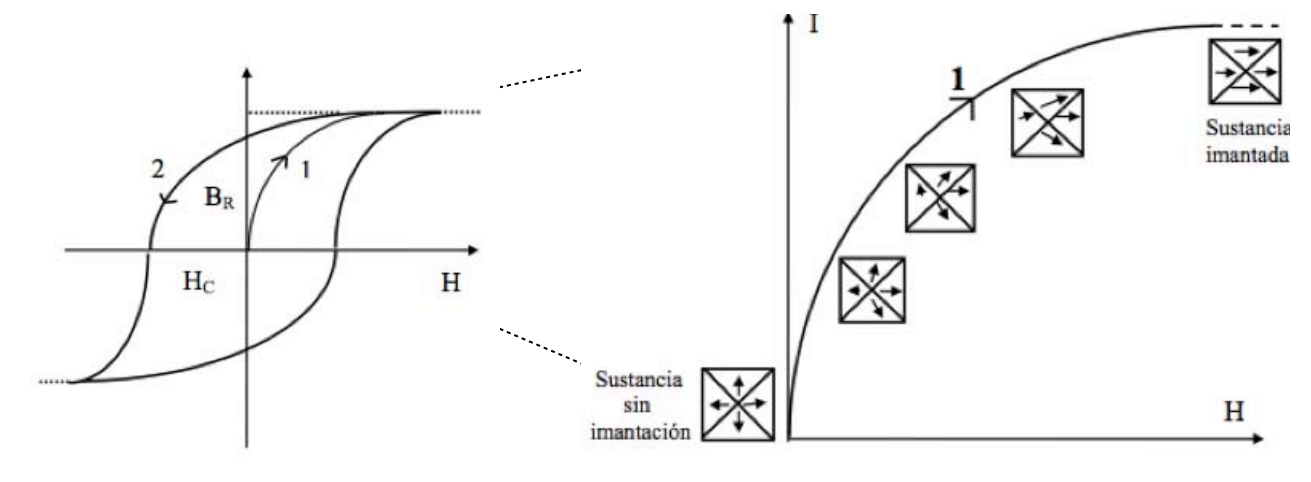

*Figura. 13. La magnetización aumenta según la curva 1 hasta saturarse. Al quitar el campo, la desmagnetización se produce por la curva 2 y queda un magnetismo remanente BR. Para anularlo se hace necesario invertir el sentido del campo hasta un valor -HC que se denomina Fuerza Coercitiva.*

*Figura. 14. Acercamiento del aumento de magnetización de un material ferromagnético.* 

#### **4.1.6 Susceptibilidad de rocas y minerales.**

La susceptibilidad en rocas y minerales generalmente depende de la cantidad de magnetita que contengan. Rocas sedimentarias y rocas ígneas ácidas tienen una susceptibilidad baja, mientras que el basalto, doleritas, gabros y serpentinas son el caso contrario y son rocas bastante magnéticas.

El desgaste generalmente reduce la susceptibilidad magnética debido a que la magnetita se oxida a hematita, aunque aún así pueden ser magnéticas por el campo magnético remanente.[Milsom,J., 1939 [9]].

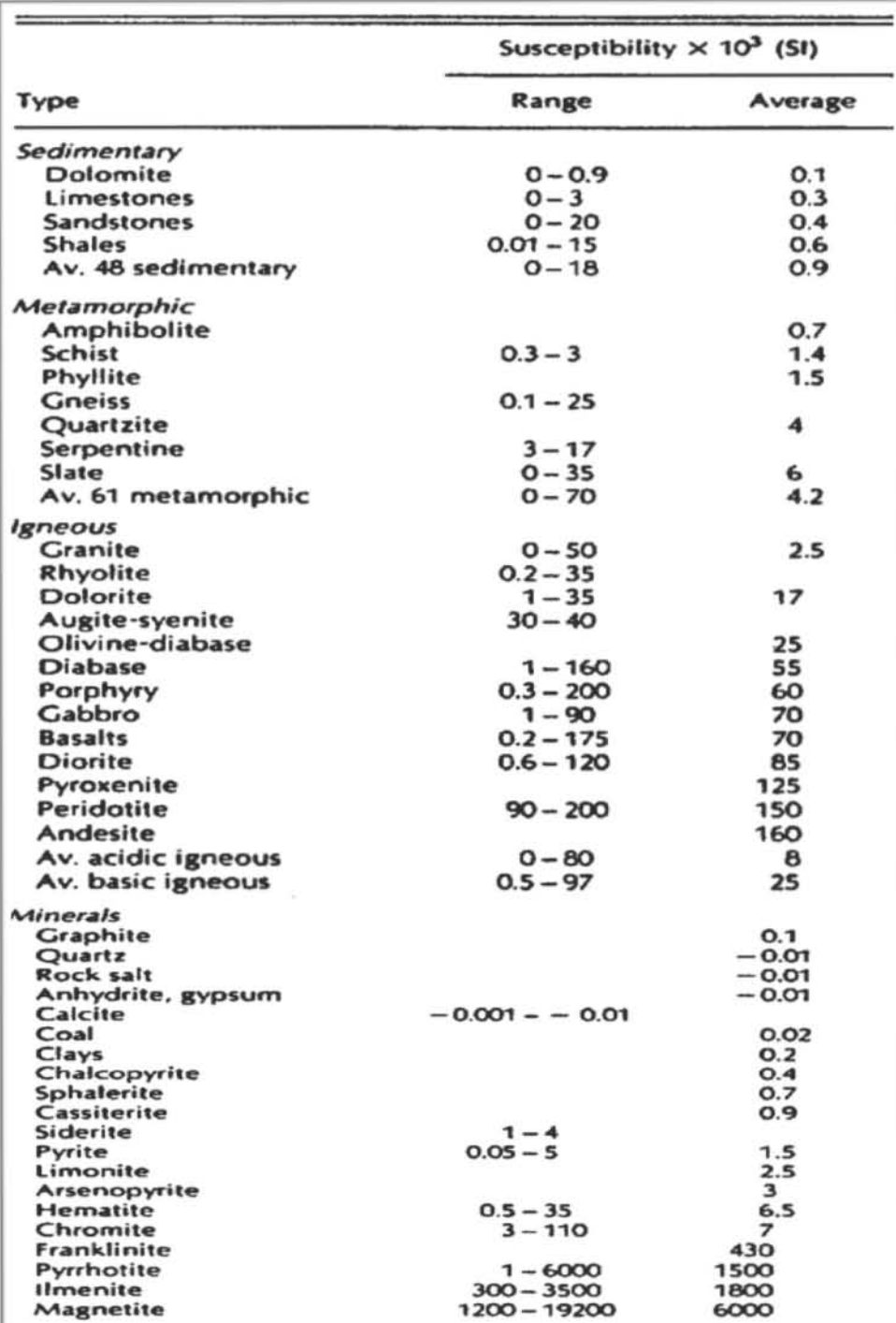

**Tabla 1: Susceptibilidad magnética de varias rocas y minerales [Telford,W.M.,1917[10]].**

#### **4.1.7 Unidades de Medida.**

Las unidades empleadas para la inducción magnética dependen del sistema usado. Hasta la década de l980 una gran parte de la literatura publicada empleaba el sistema de unidades cgs, aunque también se utilizaba el sistema de unidades electromagnéticas (EMU). En la actualidad, el Sistema Internacional (SI) es utilizado con mayor frecuencia y se requiere por muchas revistas y publicaciones geofísicas.

Las equivalencias entre las unidades más empleadas para la inducción magnética en los estudios geofísicos son las siguientes:

Sistema Internacional EMU

1 tesla = 101 gauss, 1 nanotesla = 10-9 tesla = 1gamma = 10-8 gauss

En la mayoría de los casos, las conversiones entre sistemas de unidades es simple, no obstante, en el caso del magnetismo no es así debido a que las unidades de la intensidad de campo magnético H son diferentes, tanto numérica como dimensionalmente entre los sistemas EMU y SI. Lo anterior se debe a que existen algunas diferencias entre los sistemas anteriormente mencionados en cuanto a la definición de H:

 $B = H + 4\pi M$  (EMU)  $B = \mu 0$  (H + M) (SI) donde  $\mu$ 0 = 4 $\pi$  ×10−7 NA-2 [Blakely, Richard. 1996<sup>[11]</sup>].

#### **4.1.8 Campo geomagnético.**

Una de las propiedades de la Tierra es que tiene un campo magnético asociado a ella el campo geomagnético. Este campo varía con el tiempo y la posición de una manera complicada. El geomagnetismo estudia la forma detallada y el comportamiento del campo magnético terrestre y su relación con otros fenómenos geofísicos.

El campo geomagnético es un campo de carácter vectorial, que por el teorema de Helmholtz se puede definir como un campo conservativo ya que su divergencia de este es distinta a cero y su rotación es igual a cero, por lo que para estudiar sus componentes se toma como referencia en cualquier punto de la superficie de la Tierra el cual se puede referir con diferentes sistemas de coordenadas. En este punto el campo muestra magnitud, dirección y sentido por lo cual se puede decir que se encuentra, el vector del campo geomagnético.

#### **4.1.8.1 Componentes del campo magnético.**

Como ya se mencionó, la inducción magnética B tiene carácter vectorial y es conocida como vector del campo geomagnético. Dicho vector cuenta con siete componentes magnéticas actuando en todo momento sobre la superficie de nuestro planeta, cinco de las cuales son modulares y dos angulares. [Cifuentes G. 2009 $[12]$ ].

Las siete componentes de este vector son:

1. Componente con dirección Sur-Norte, X. Es la proyección de B sobre un eje horizontal con dirección y sentido al norte geográfico.

2. Componente con dirección Oeste-Este, Y. Es la proyección de B sobre un eje horizontal con dirección y sentido al este geográfico.

3. Componente con dirección vertical, Z. Es la proyección de B sobre un eje vertical con dirección y sentido al Nadir. La dirección vertical es asumida perpendicular a la superficie de la Tierra.

4. Componente horizontal, H. Es la proyección de B sobre un plano horizontal, sobre el cual se encuentran las componentes X y Y.

5. Intensidad total, F. Es el módulo de B.

6. Declinación, D. También llamada variación magnética y medida en sentido de las manecillas del reloj, es la diferencia angular entre el norte verdadero o geográfico con el norte magnético o bien, hacia la componente horizontal de B (H).

7. Inclinación, I. También llamado el ángulo de buzamiento, es el ángulo formado entre la componente H y B. [Cifuentes G. 2009<sup>[12]</sup>].

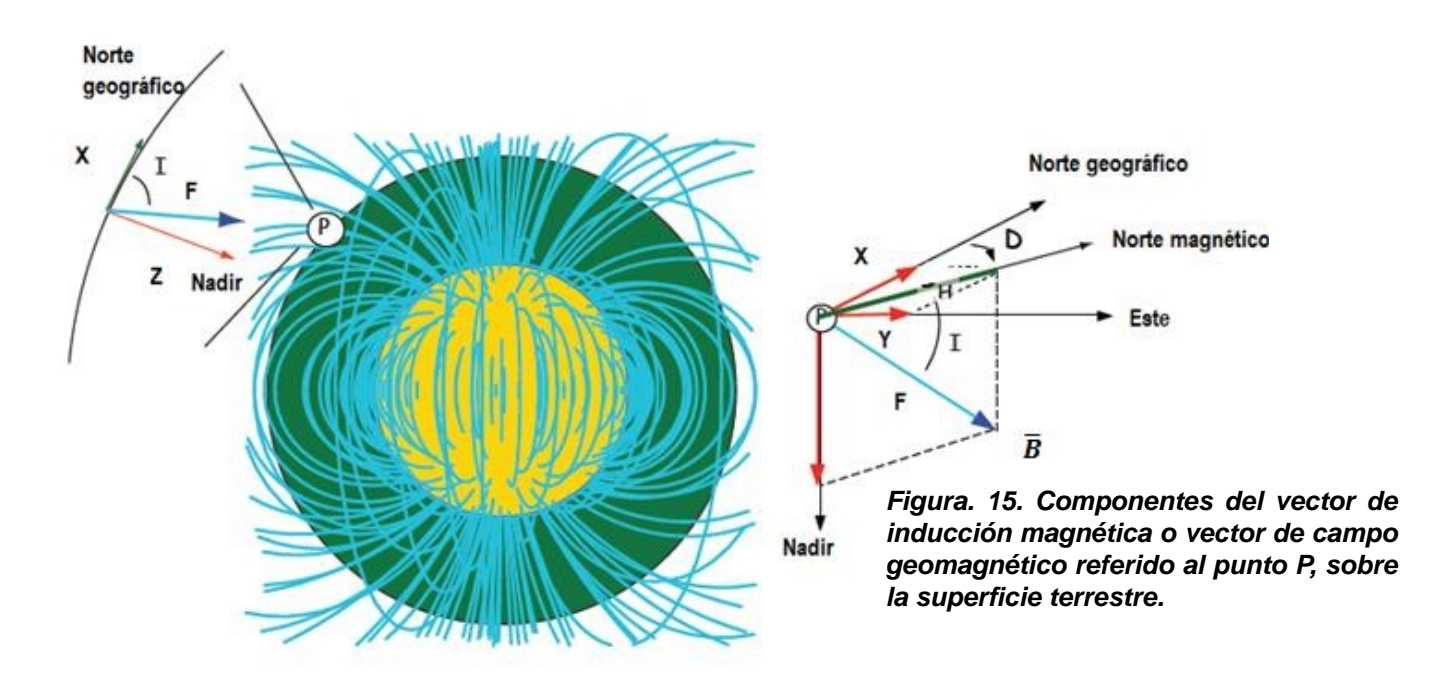

Los sistemas de referencia más comunes para el estudio del campo geomagnético se muestran en la siguiente tabla:

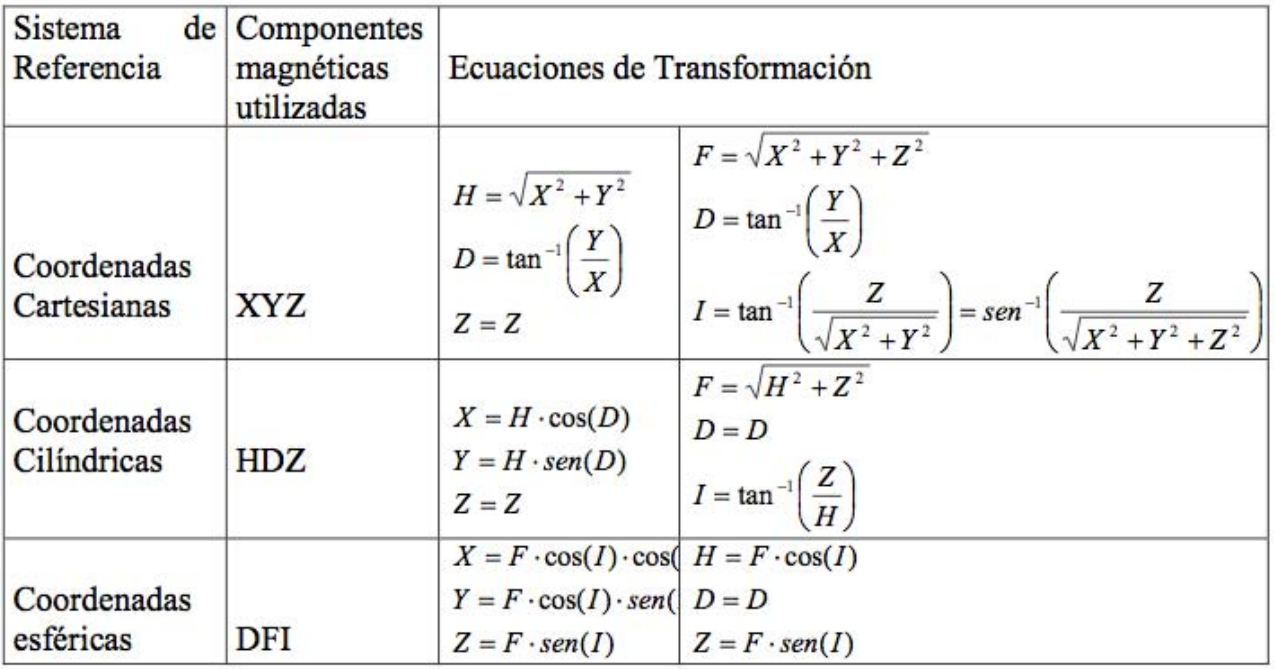

**Tabla 2. Sistemas de referencia para expresar las componentes del campo geomagnético [Cifuentes G. 2009[12]].**

En 1838 Gauss usó el primer análisis armónico esférico cuantitativo del campo geomagnético, determinando las componentes Bx, By, Bz de un total de 84 puntos concluyendo que el campo observado en la superficie terrestre está originado completamente en el interior de la Tierra. [Blakely, Richard.  $1996$ <sup>[11]</sup>].

En estos días se conoce que el campo magnético que se observa en un punto de la Tierra tiene dos orígenes, uno interno y otro externo.

El campo de origen interno es semejante al producido por un dipolo magnético situado en el centro de la Tierra el cual contribuye con el 93.7% del campo geomagnético total por lo que podemos concluir que el campo magnético observado en la superficie es originado en el interior.

La expresión del potencial debido a las fuentes internas del campo geomagnético es:

$$
V=a\sum_{n=1}^{\infty}\left(\frac{a}{r}\right)^{n+1}\sum_{m=0}^{n}\left(g_{n}^{m}\cos\varphi+h_{n}^{m}\sin m\varphi\right)P_{n}^{m}(\theta)
$$

Donde "a" es el radio de la Tierra, r, "phi" y "teta" son coordenadas geográficas cuyo origen está referido al centro de la Tierra y corresponden al radio, colatitud y longitud, respectivamente y los términos del la segunda sumatoria son polinomios de Legendre de grado n y orden m, conocidos g y h como coeficientes de Gauss.

Con n=1 para que corresponda a una fuente dipolar por lo cual queda:

$$
V^{D} = \frac{a^3}{r^2} \left[ g_I^0 P_I^0(\theta) + (g_I^1 \cos \varphi + h_I^1 \sin \varphi) P_I^1(\theta) \right]
$$

#### **4.1.9 Campo magnético anómalo.**

Podemos considerar un campo magnético anómalo al conjunto de desviaciones localizadas en el campo magnético terrestre teniendo como premisa que este campo fue originado por una sola fuente dipolar, por lo cual estas anomalías o desviaciones está asociadas a cuerpos magnéticos que se encuentran en la corteza terrestre ya que después de la Isoterma de Curie los cuerpos pierden su magnetización.

### **4.1.10 Variaciones del campo magnético Terrestre.**

#### **4.1.10.1 Variación secular.**

Las variaciones del campo magnético de la Tierra se determinan por los registros continuos de sus componentes en los observatorios magnéticos a lo largo de muchos años. Después del cálculo de los valores medios de cada componente en los diferentes puntos para una serie de años, se determina la variación media de cada componente en un año, el valor calculado se denomina variación secular.

Estas variaciones seculares se ponen de manifiesto en los mapas isopóricos. Un mapa isopórico tiene una serie de líneas ondulantes que representan las tasas de cambio constante, ya sea en nT por año. Las células rodean toda la tierra en las que no ha existido cambio, y una serie de amplios máximos cerrados cuyos centros son llamados focos de isóporas; dichos focos se desplazan continuamente, desarrollándose nuevos focos. La mecánica de esta migración es lenta y no se puede predecir, es decir la inestabilidad de la variación secular y el aumento continuo de los puntos de apoyo exigen la constante renovación de los mismos [Blakely, Richard. 1996[11]].

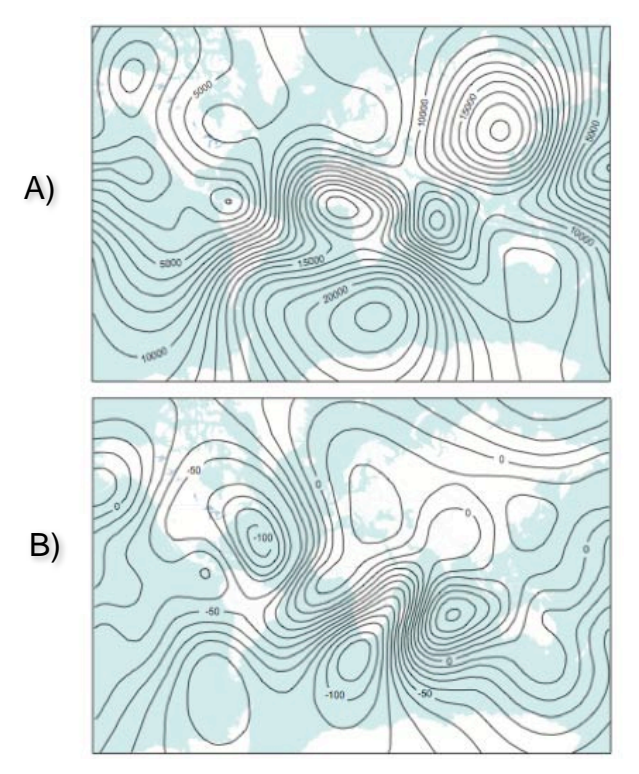

*Figura. 16. A) Campo total basado en el modelo IGRF 1990, B) Variación secular en nT/año, basando en el IGRF de 1990 [Blakely, Richard. 1996[11]]* 

#### **4.1.10.2 Variación diurna.**

Las variaciones diurnas se dividen en solares y lunares. Las solares tienen un periodo de 24 horas, siendo referidas al tiempo solar local. Tienen prácticamente el mismo carácter en todos los puntos de una misma latitud magnética, sin embargo en todos los casos existe una particularidad común: mayor amplitud durante el día que durante la noche y en verano mayor que en invierno, es decir, la intensidad de la variación es directamente proporcional a la duración de la iluminación solar en la zona de observación [Dobrin, M. B.,1988 [8]].

Los cambios que provoca la variación diurna en el planeta se presentan en forma gradual a cambio de latitud. La componente vertical de la variación diurna se hace aproximadamente cero en el Ecuador, también es importante mencionar que en el hemisferio sur esta cambia de signo. La componente horizontal de la variación diurna es mínima a los 40 grados aproximadamente y llega a ser máxima en el Ecuador.[Dobrin, M. B.,1988 [8]].

#### **4.1.10.3 Tormentas magnéticas.**

Además de las variaciones poco amplias y predecibles en el campo terrestre, hay bruscos disturbios que por analogías meteorológicas se llaman tormentas magnéticas. Entre el Ecuador y los 60° de latitud las variaciones del campo magnético durante estas tormentas pueden alcanzar valores de hasta 1000 gamas. Estas tormentas no se pueden predecir, aunque tienden a producirse en intervalos de unos 27 días; también tienen correlación con la actividad de manchas solares. Su duración oscila entre algunas horas y días.

Las tormentas afectan considerablemente las mediciones magnéticas, y no hay manera de corregir los datos por los efectos no previsibles, de manera que lo mejor es suspender la obtención de datos. [Dobrin, M. B., 1988<sup>[8]</sup>].

#### **4.1.10.4 El campo geomagnético internacional de referencia (IGRF).**

El IGRF es un modelo matemático del campo magnético terrestre y sus variaciones temporales. Consiste en los coeficientes de Gauss hasta de grado 10(n = 1,2,...,10), estos términos de bajo orden representan en gran parte el campo originado por el núcleo de la Tierra. El modelo fue desarrollado en 1965, por la IAGA (International Association of Geomagnetism and Aeronomy), el cual publica sus cálculos cada cinco años, asumiendo que cada coeficiente de Gauss cambia linealmente con el tiempo. [Blakely, Richard. 1996 $[11]$ ].

## **4.1.11 Levantamiento Magnético.**

Un levantamiento magnético es cuando se lleva acabo la medición del campo magnético Terrestre en una zona con fines exploratorios, y estos se pueden hacer de 3 tipos:

- Levantamientos terrestres.
- Levantamientos aéreos.
- Levantamientos marinos.

## **4.1.12 Aspectos generales del método aeromagnético**

Generalmente, en un levantamiento aeromagnético el avión vuela siguiendo líneas paralelas atravesadas por otras, que suelen llamarse líneas de control o también líneas base, cuyo espaciado es un determinado número de veces mayor que el de las líneas de vuelo principales. En muchas ocasiones, las líneas de control son perpendiculares a las líneas de vuelo surgiendo en las intersecciones de ellas diferencias en las medidas del campo magnético que se utilizan para eliminar los efectos de las variaciones temporales y los de la deriva instrumental.

El espaciado óptimo de las líneas de vuelo depende del objetivo de la investigación, adoptándose una distancia superior a la mitad de profundidad a la que se encuentra la estructura geológica que se desea estudiar. Cuando los estudios se centran en el basamento, la profundidad sólo se conoce de forma muy somera o incluso es desconocida por ser ésta variable. En este caso, no es posible

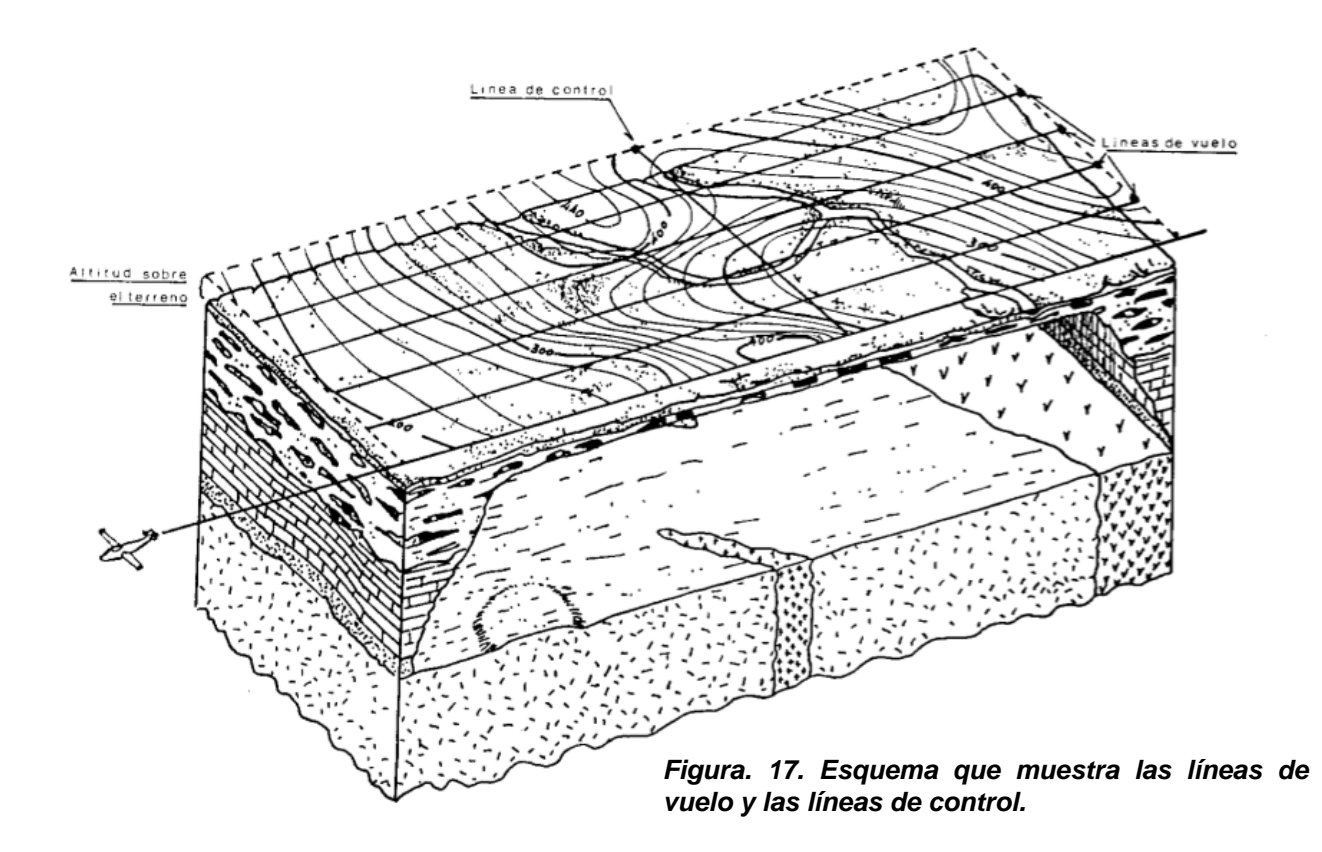

modificar el espaciado para ajustarse a una profundidad variable, por lo que éste se elige de forma empírica manteniéndose constante para todo el levantamiento o para una parte del mismo.

La orientación de las líneas de vuelo es importante. Si la tectónica de la zona es conocida o si se dispone de levantamientos anteriores menos detallados, las líneas de vuelo se orientan aproximadamente perpendiculares a la tendencia magnética. Desviaciones respecto de la óptima inferiores a 30º no suelen causar grandes problemas, sin embargo, cuando las líneas de vuelo forman menos de 45º con el "strike" tectónico, se necesitan grandes correcciones en los cálculos de la profundidad y la precisión se deteriora [Nettleton, L.L., 1973 [14]].

Un segundo aspecto de interés en un levantamiento aeromagnético está relacionado con la altitud del vuelo. Cuando la finalidad del levantamiento es la determinación de la profundidad del basamento, el vuelo se realiza aproximadamente paralelo al nivel del mar, controlándose mediante la altitud barométrica. [Lynam, J. T., 1986<sup>[15]</sup>].

De igual modo que ocurre en el resto de los métodos de exploración geofísica, los levantamientos aeromagnéticos y los levantamientos terrestres poseen ventajas e inconvenientes y por lo tanto, el procedimiento más adecuado para una región o aplicación puede no serlo para otra, en la siguiente tabla se muestran algunas ventajas y desventajas del levantamiento aeromagnético.

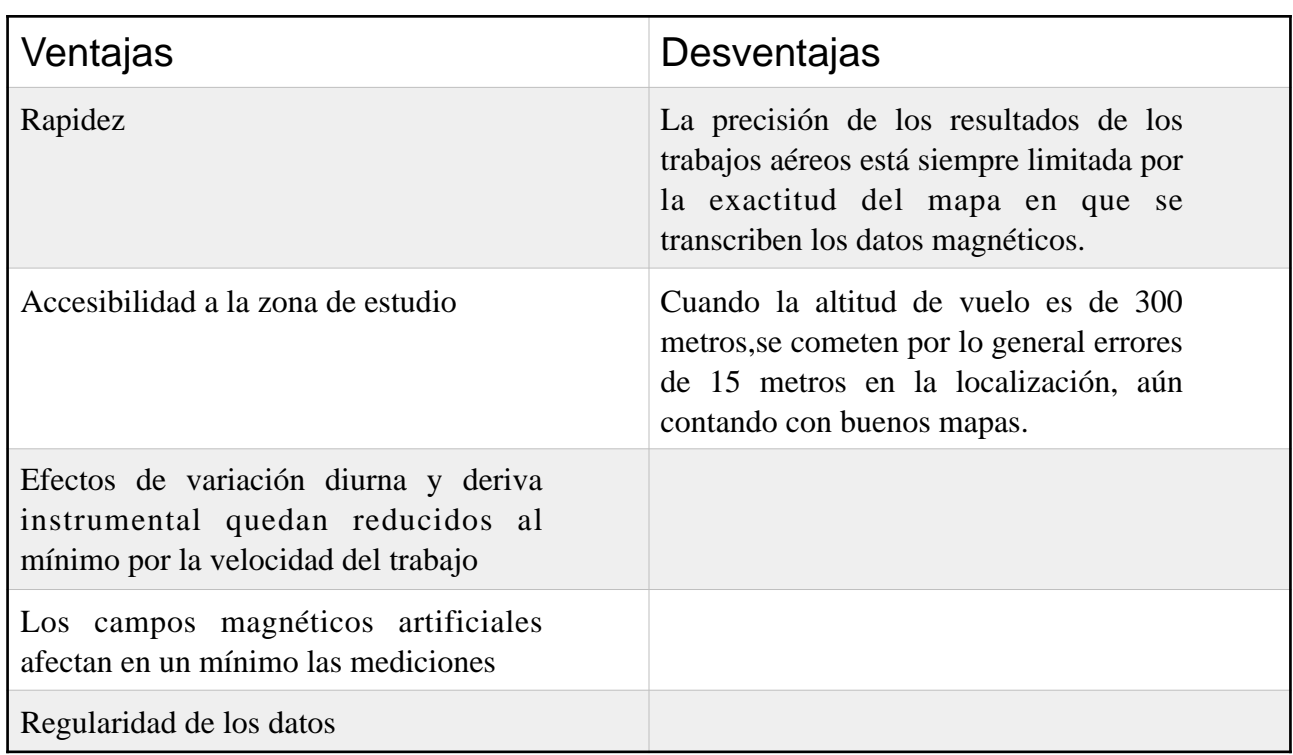

#### **Tabla 3. Ventajas y desventajas del levantamiento aeromagnético.**

#### **4.1.12.1 Instrumentación**

Para realizar un levantamiento magnético es necesario relacionar la localización de los puntos observados con su respectivo valor de la magnitud magnética, y también es el caso en los levantamientos aeromagnéticos, para ellos existen múltiples instrumentos para la medición del campo magnético así como para poder determinar la posición del punto de medida de los cuales los más comunes son:

Magnetómetros:

• Magnetómetro de núcleo saturado.

 El magnetómetro se compone de dos núcleos cilíndricos paralelos de un material de alta permeabilidad magnética con arrollamientos en serie pero en sentido inverso, de tal manera que al pasar por ellas una corriente eléctrica, los campos son iguales y de sentidos contrarios, los campos producidos se anulan entre si y si se colocara una bobina envolviendo a ambos núcleos no se induciría en ella ninguna corriente. Sin embargo, si existiese un campo magnético externo, se producirá una fuerza electromotriz proporcional a la intensidad de este campo, por lo que una vez orientado debidamente el sensor del instrumento, puede determinarse el valor de la componente magnética que se desee. La orientación del sensor se mantiene paralela al campo mediante la instalación del mismo sobre una plataforma giroestabilizada unida a un servomotor que rectifica las desviaciones respecto al campo magnético terrestre. [Ardizone García, J. A.,1996[35]].

• Magnetómetro de protones.

 El aparato consiste en una botella sensora que contiene un líquido rico en protones. Dicha botella esta rodeada por una bobina de hilo de cobre orientada en la dirección Este-Oeste, por la que al principio se hace pasar una corriente eléctrica durante unos instantes con objeto de orientar y poner en fase a todos los protones. Al cesar la corriente, sometidos los protones al campo magnético terrestre, se originará el movimiento de precesión antes citado, permaneciendo en fase todos ellos durante unos segundos, por lo que en la bobina se inducirá una corriente de frecuencia igual a la de precesión y por ello proporcional al campo que se desea medirse. [Ardizone García, J. A.,1996[35]].

#### • Magnetómetro de bombeo óptico.

 El magnetómetro de bombeo óptico se basa en el fenómeno físico que posee el mismo nombre.

 Para comprender el fenómeno antes mencionado, consideremos un átomo con únicamente tres niveles de energía, a los cuales llamaremos A, B y C.

 Los niveles A y B se hallan muy próximas y el incremento de energía existente entre ambos corresponde a una línea del espectro de las radiofrecuencias.

 Supongamos además, que inicialmente todos los átomos se hallan igualmente distribuidos entre sí. El nivel C es mucho mayor y las transformaciones A-C y B-C corresponden a líneas de la zona óptica del espectro electromagnético. Si una muestra de este tipo de átomos se ilumina con radiación en la que la frecuencia correspondiente a la línea B-C ha sido filtrada, los fotones de la radiación pueden excitar a los átomos que se encuentran en el nivel A pero no a los que están en el nivel B. Los átomos de A excitados absorben energía y ascienden al nivel C. Estos átomos permanecen allí poco tiempo (una diezmillonésima de segundo aproximadamente) y luego emiten energía, regresando nuevamente al estado A o al estado B.

 La porción de átomos que cae en cada estado depende de la estructura de los mismos, pero lo más importante es que ocasionalmente caen átomos a B, los cuales no pueden ser nuevamente excitados por la radiación incidente.

 Si un átomo regresa al nivel de energía A, la energía luminosa incidente lo elevará nuevamente al estado C y, como consecuencia de ello, también tendrá cierta probabilidad de descender al estado B. De esta manera, en un intervalo de tiempo suficientemente alto, todos los átomos que se hallaban en el estado A de energía habrán sido "bombeados" al B.

 Conforme lo átomos van abandonando el estado A de energía, la muestra absorbe menos energía luminosa y el medio se hace cada vez más transparente a la misma, alcanzádose un máximo cuando el bombeo se completa.

 Al someter un átomo a la acción de un campo magnético B, cada uno de sus niveles se divide en varios subniveles (efecto Zeeman) de energías ligeramente diferentes muy próximas entre sí y simétricamente colocadas. Cuanto mayor es el valor de B, tanto mayor es la distancia entre dos subniveles y por ello, la diferencia de energía entre dos subniveles será proporcional al campo magnético B.

 En el caso del magnetómetro de bombeo óptico se toma como niveles A y B dos subniveles Zeeman muy próximos y como nivel C, un subnivel muy alejado de los dos anteriores. [Ardizone García, J. A.,1996[35]].

Sistemas de posicionamiento:

• Sistema de navegación Doppler.

 Es sistema de navegación Doppler transmite desde el avión tres haces de microondas dirigidos oblicuamente y hacia abajo. Una pequeña porción de energía de la señal dispersada por la superficie terrestre es recogida por el receptor del sistema Doppler y comparada su frecuencia con la del haz emitido determinándose un desplazamiento en frecuencias conocido con el nombre de desplazamiento Doppler. Realmente, existen dos desplazamientos, el primero de ellos es debido al movimiento del transmisor respecto a la superficie reflectante, y el segundo debido al movimiento del receptor respecto a esa superficie. La variación de frecuencias de cada uno de los haces es proporcional a la velocidad del avión en los tres ejes.

 La unidad de antena se encuentra fija a la parte inferior del avión y se compone de las antenas de emisión y recepción junto con los montajes electrónicos del emisor, del receptor y del detector de frecuencias.

 El ordenador procesa los datos de velocidad procedentes de la unidad de antena y los de dirección del vuelo procedentes de un girocompás, para suministrar amplia información sobre la navegación. Al comenzar el vuelo, el piloto introduce en él las coordenadas de los puntos origen y destino. Durante el vuelo, el ordenador presenta en su pantalla, las coordenadas geográficas de la posición del avión, las coordenadas mapa correspondientes, el ángulo de desviación respecto de la dirección de vuelo y el tiempo de llegada al punto de destino.

 El funcionamiento del sistema Doppler posee algunos puntos débiles. En algunas ocasiones, no funcionan cuando la altitud del vuelo es muy baja (menos de 107 metros sobre el terreno). Sobre extensiones de agua, el movimiento debido a las corrientes y a las olas aumenta el error desde el 1% hasta el 3%. [Ardizone García, J. A.,1996[35]].

• Sistema de radioposicionamiento.

Los sistemas de radio posicionamiento se dividen en dos grupos:

- a) Sistemas que miden el tiempo requerido por un pulso de radio frecuencia para recorrer la distancia entre una estación fija y una móvil instalada en la plataforma de medida.
- b) Sistemas que miden la diferencia de tiempo de recorrido (o de fase) desde dos o más estaciones fijas.

Entre los primeros, se encuentran los siguientes sistemas:

- Radar.

- Shoran (short-range navigation).

- y entre los segundos se encuentran los sistemas:
- -Raydisit
- -Lorac
- -Decca
- -Loran (long-range navigation)

-Omega

 El radar y el Shoran poseen principios de funcionamiento similares, la distancia al objetivo es igual a la mitad del producto del tiempo de recorrido de ida y

vuelta del pulso reflejado y la velocidad de propagación de las ondas de radio.

 El Shoran difiere del radar en que la estación fija actúa como objetivo recibiendo el pulso y retransmitiéndolo nuevamente aumentado de potencia de manera que el pulso devuelto es de  mayor potencia. La posición de la estación móvil se determina mediante intersección usando dos estaciones fijas.

 El radar y el Shoran son sistemas de alta frecuencia pues el primero opera en el dominio de 3000 a 10000 MHz mientras que el segundo lo hace entre 225 y 400 MHz. Puesto que las ondas que poseen estas frecuencias son refractadas muy ligeramente por la atmósfera, los procedimientos anteriores obligan a que al menos dos estaciones de tierra sean visibles desde el avión en todo instante. Por ello, su uso queda restringido a zonas en las que existe un terreno llano o en las que no se requiere un vuelo a baja altitud. [Ardizone García, J. A., 1996[35]].

• Sistema de posicionamiento global (GPS).

 En muchas ocasiones se recurre a determinar la posición usando los datos de los llamados satélites de navegación, los cuales describen órbitas polares alrededor de la Tierra. Cada satélite tarda 100 minutos en dar una vuelta a la Tierra, estando a la vista de un mismo punto bajo su órbita durante 18 minutos. Cada uno de los satélites transmite trenes continuos de ondas de 150 y 400 MHz. Las frecuencias medidas por el receptor instalado en la plataforma sufren un desplazamiento Doppler debido al movimiento relativo del satélite respecto de la plataforma. Con estos desplazamientos se calcula la diferencia entre la latitud y longitud de la plataforma respecto a la latitud y longitud del satélite en el punto más próximo. El satélite transmite información que da la localización del mismo cada 2 minutos. Un ordenador a bordo, combina esta información con las medidas de desplazamiento Doppler y la velocidad de la plataforma para dar la posición de la misma. Cada satélite puede observarse en cuatro o más órbitas diarias, por lo que es posible realizar 20 o más determinaciones diarias de la posición. Sin embargo, los satélites no se hallan uniformemente espaciados y no poseen exactamente el mismo período orbital de modo que en algunas ocasiones son visibles más de un satélite mientras que en otras puede ocurrir que no sean visibles ninguno de ellos durante algún tiempo. [Ardizone García, J. A.,1996[35]].

### **4.1.13 Procesamiento de datos magnéticos**

El procesamiento de datos magnéticos consiste en diferentes clases o tipos de procesos aplicados con fines específicos. Los procesos más comúnmente aplicados en datos magnetométricos, se pueden catalogar en las siguientes categorías:

• Preprocesamiento:

Procesamiento necesario, previo a la aplicación de otros procesos, de los que se espera obtener información acerca de las fuentes causantes de la anomalía magnética.

Como resultado de este tipo de procesos, se tendrá la anomalía magnética de campo total, libre de ruido causado durante la adquisición de datos.

Procesos comunes:

Edición de líneas ruidosas. Reducción de datos: Corrección por variación diurna. Corrección por IGRF. Mallado regular: Interpolación 2D.

- Kriging 2D.(Es un método geoestadístico de estimación de puntos que utiliza un modelo de variograma para la obtención de datos. Calcula los pesos que se darán a cada punto de referencias usados en la valoración. Esta técnica de interpolación se basa en la premisa de que la variación espacial continúa con el mismo patrón.)
- Micronivelación.
- Compensación por campo geomagnético no vertical: Reducción al Polo. Separación Regional – Residual.
- Derivadas direccionales: Primera y segunda derivada
- Procesos para detección de bordes:

Gradiente Horizontal.

Señal Analítica.

Señal Analítica Mejorada.

- Derivada Inclinada o Ángulo de Inclinación (Tilt Angle)
- Procesos para estimación de profundidades: Método de la Señal Analítica Mejorada. Método de la Deconvolución de Euler.

Por último se pretende mostrar los resultados en mapas o simulaciones computacionales en 3D.

Existen más técnicas y procesamientos que uno puede aplicar en sus datos magnéticos ya que todos los estudios son distintos y presentan distintos desafíos algunos necesitaran más o menos procesos dependiendo del objetivo del estudio, la calidad de los datos y la complejidad de la zona.

# **Capítulo 5.- Datos y metodología.**

## **5.1 Datos.**

Los datos aeromagnéticos utilizados en esta tesis fueron datos tomados por el Servicio Geológico Mexicano en un trabajo donde obtuvieron datos en toda la República Mexicana y fueron adquiridos por el Instituto de Geofísica de la Universidad Nacional Autónoma de México para distintos propósitos uno de ellos el que se ha planteado en esta tesis.

La altura de vuelo del sensor de la aeronave se tomó para este trabajo de 300 metros con referencia a la topografía presentada en la zona de estudio.

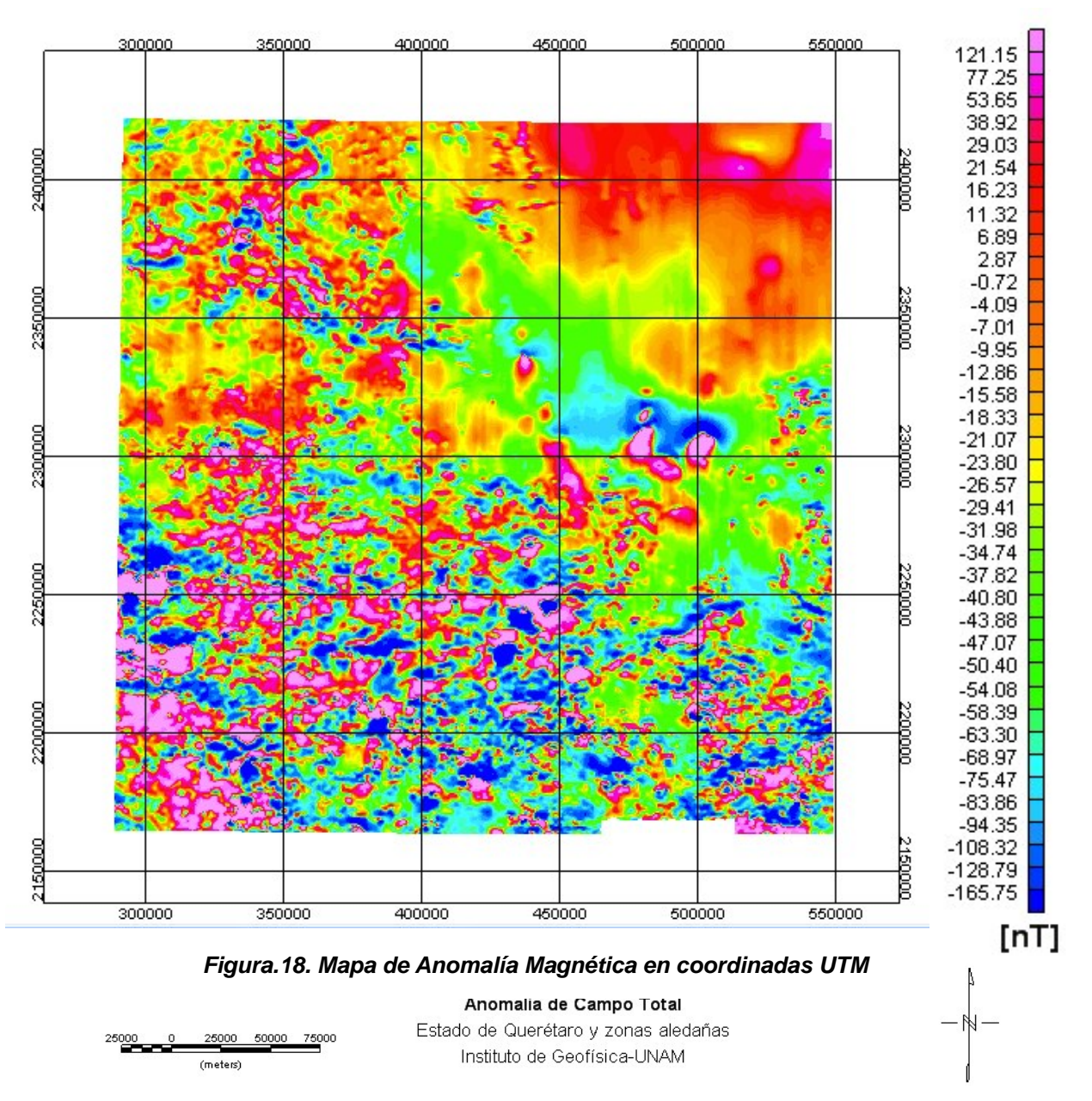

En la Figura 18 se observa las anomalías provocadas por las diferentes zonas fisiográficas antes descritas teniendo principalmente en la parte Suroeste el Eje Neovolcánico Trasversal, en la parte Noreste la Sierra Madre Oriental y en la parte central dirigiendo se al norte se extiende la Mesa del centro, aunque también en esta última se presentan anomalías referentes a derrames volcánicos.

## **5.2 Dimensiones de las ventanas de análisis de los datos magnéticos.**

La definición de las ventanas para un análisis magnético es un punto clave y confuso para la obtención de buenos resultados ya que el tamaño de la ventana que se maneje será un factor importante para saber que tan profundo podremos observar nuestras anomalías. Algunos autores usan como condición que la máxima estimación de profundidad para la base de una fuente magnética relacionada con el tamaño de ventana esta dada por la relación de :

$$
D_{\text{max}} = \frac{L}{2\pi}
$$

Donde L es el largo de la ventana de análisis. [Manea, M. y Manea, V. C., 2010[26]].

Se ha de recordar que regularmente las ventanas de estudios en los estudios geofísicos son cuadradas ya que facilitan su manejo tanto de traslape como de procesado. En este caso se seleccionaron las ventanas de forma cuadrada y con una distancia lateral que puede ser representada por una potencia de dos para facilitar la trasformada de Fourier en nuestra zona de trabajo ya que el algoritmo usado por el Oasis Montaj Geosoft trabaja de mejor manera con ventanas con estas características.

Cada autor tiene diferente criterio de qué tan grande o pequeña tiene que ser la ventana de estudio para tener resultados más confiables pero sugieren que para estimaciones razonables de la profundidad de la base de la fuente magnética las dimensiones de las ventanas de análisis deben mantener en promedio una relación entre 10:1 a 13:1, es decir que las ventanas de análisis deben ser de diez a trece veces mayores a la magnitud de la profundidad. Sin embargo, esto no aplica en todos los casos ya que si la ventana es muy grande puede arrojar profundidades erróneas al interactuar con diferentes provincias geológicas. [Rosales Rodríguez,J., 2014[17]].

De acuerdo a los resultados obtenidos en la mayor parte de los trabajos de profundidad del punto de Curie, la relación de las dimensiones de las ventanas de análisis con la profundidad del punto de Curie tiende a ser mayor cuando las profundidades del punto de Curie son someras y menor cuando las profundidades del punto de Curie son profundas. Esto quiere decir que cuando se tiene una profundidad del punto de Curie somero, el tamaño de ventana suele ser de 7 a 21 veces la magnitud de la profundidad, en cambio si la el punto de Curie se encuentra a grandes profundidades el tamaño de ventana suele ser de 4 a 6 veces la magnitud de la profundidad. [Rosales Rodríguez,J., 2014[17]].

En profundidades menores a 5 km, que corresponden a áreas geotérmicas y volcánicas, las ventanas de análisis con una relación 20:1 han sido usadas en trabajos regionales, mientras que las ventanas de análisis con una relación menor a 10:1 han sido usadas en trabajos detallados para determinar la estructura termal de las áreas volcánicas y geotérmicas [Rosales Rodríguez,J., 2014[17]].

En este trabajo se decidió usar ventanas de 60 km X 60 km ya que nuestra zona de estudio es el estado de Querétaro el cual muestra una geología asociada al Eje Neovolcánico Transmexicano que es una zona caracterizada por su actividad volcánica y ésta cubre la mayor parte de nuestro estado por lo cual se sospecha que la profundidad de la base de nuestra fuente CPD (se definirá esta profundidad como CPD [Curie- Point Depth] ya que esta profundidad se relaciona a la profundidad de la Isoterma de Curie en ese punto) no se encuentra más allá de 12 km de profundidad.

## **5.3 Método realizado.**

### **5.3.1 Configuración de zona de interés.**

Para el procesamiento de nuestra zona de estudio el primer paso que se hizo fue limitar nuestra zona de interés que incluyera el estado de Querétaro por lo cual se decidió realizar una ventana de 240 km por 240 km como se ve en la Figura 19.

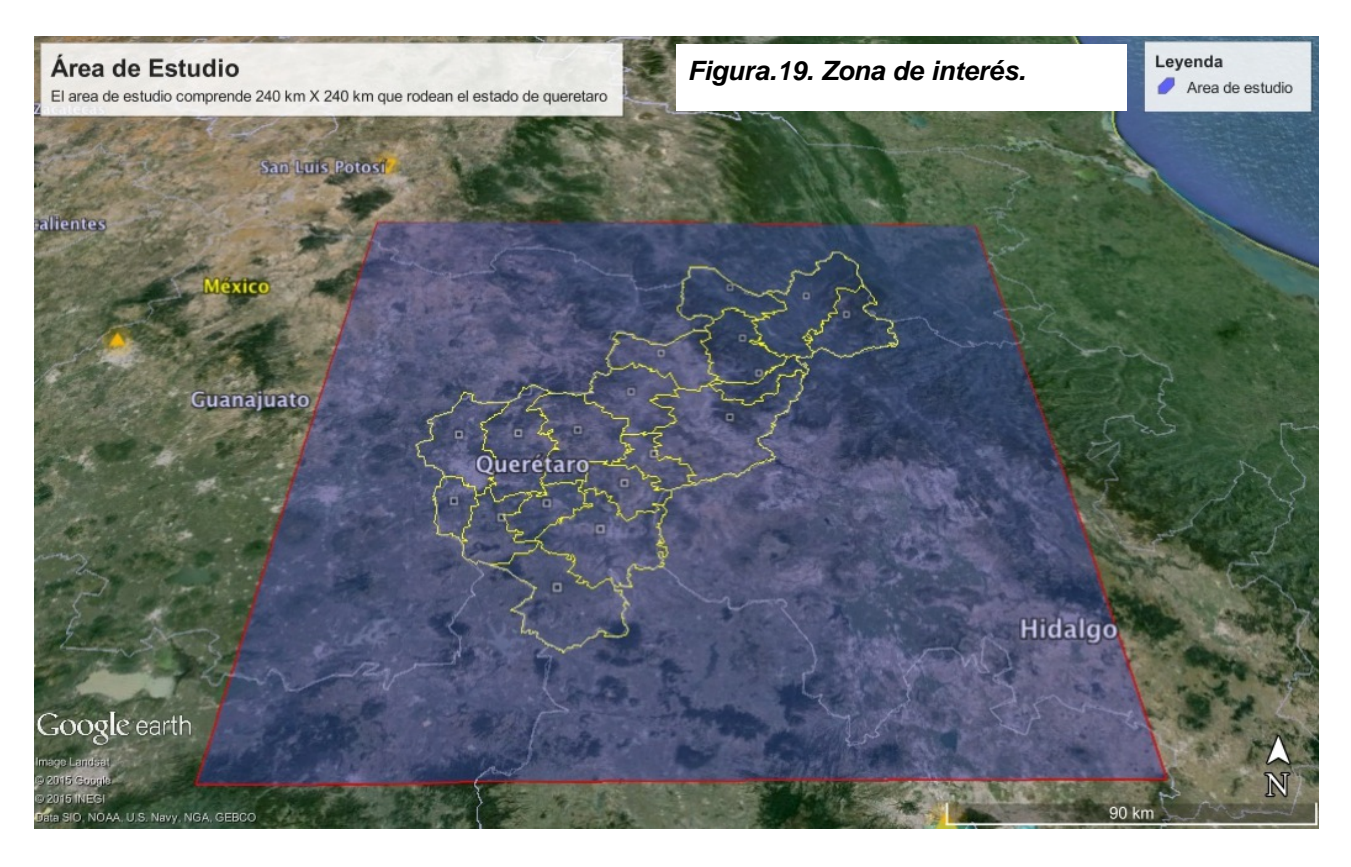

Posteriormente al tener identificada la zona de interés se procedió a colocar las ventanas de 60 km por 60 km, se dividió toda nuestra zona de estudio en puntos situados cada 30 km uno de otro con el propósito de tener un mejor control de nuestro espacio como se muestra en la Figura 20.

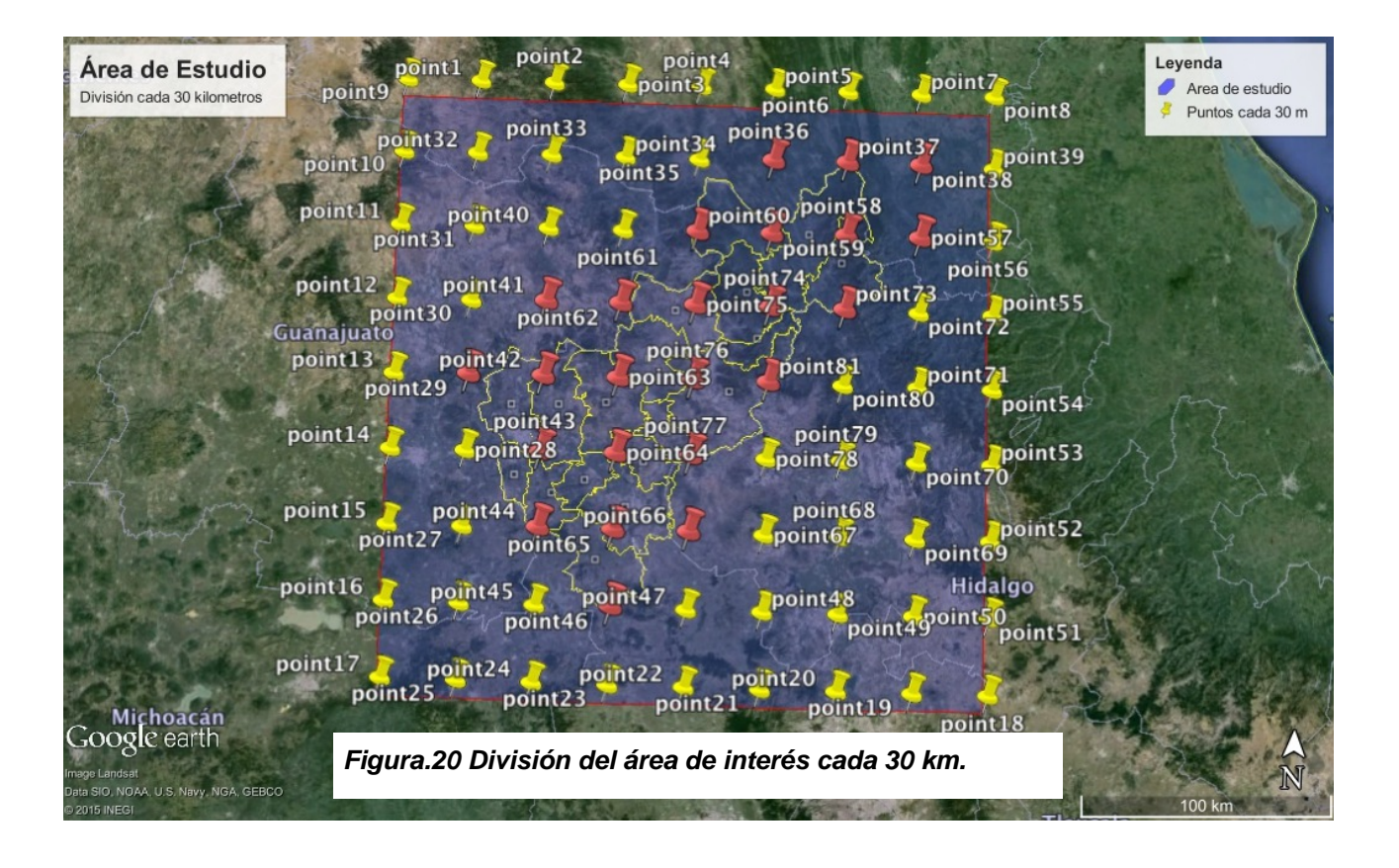

Al tener dividida nuestra zona se asignó la posición de nuestras ventanas las cuales tenían como vértice los puntos antes colocados, cada ventana nos proporciona un punto de profundidad de la temperatura de Curie (el CDP esta representado por los pines rojos) el cual relaciona todos los efectos de la ventana y los representa en el punto central de esta, como se puede observar en la Figura. 21.

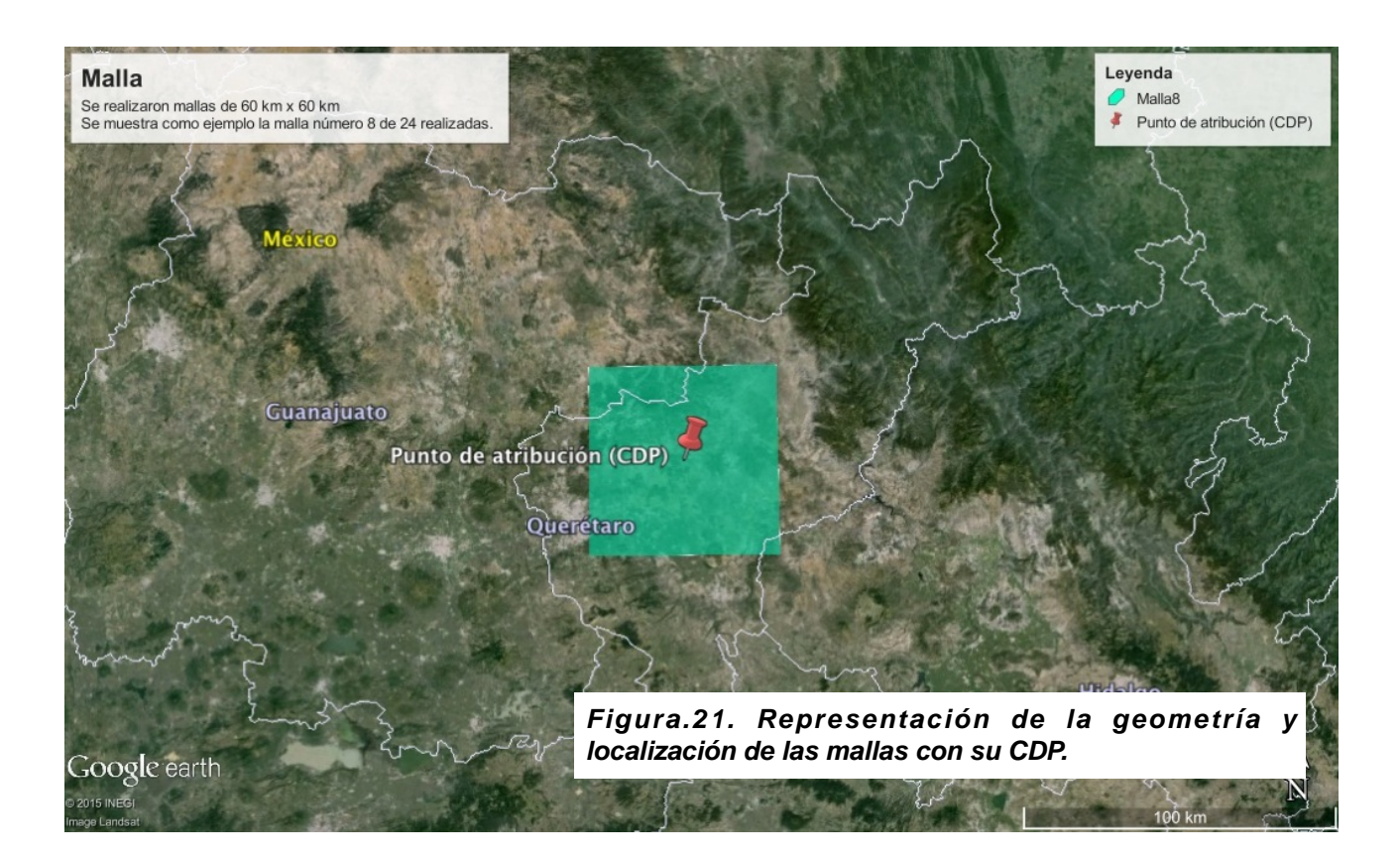

El traslape de las mallas es muy importante para la obtención de nuestros resultados ya que así aseguramos que las múltiples ventanas analizadas están relacionadas entre sí y que no son resultados aislados, que nos podrían provocar errores a la hora de la interpretación. El traslape que se utilizó en este trabajo fue de 50% entre cada ventana, lo cual representa un traslape de 30 kilómetros con la ventana que comparte datos (Figura. 22), por ese motivo la separación de la zona de estudio realizada cada 30 kilómetros facilitó este paso y nos aseguró mayor confiabilidad en las coordenadas de las ventanas.

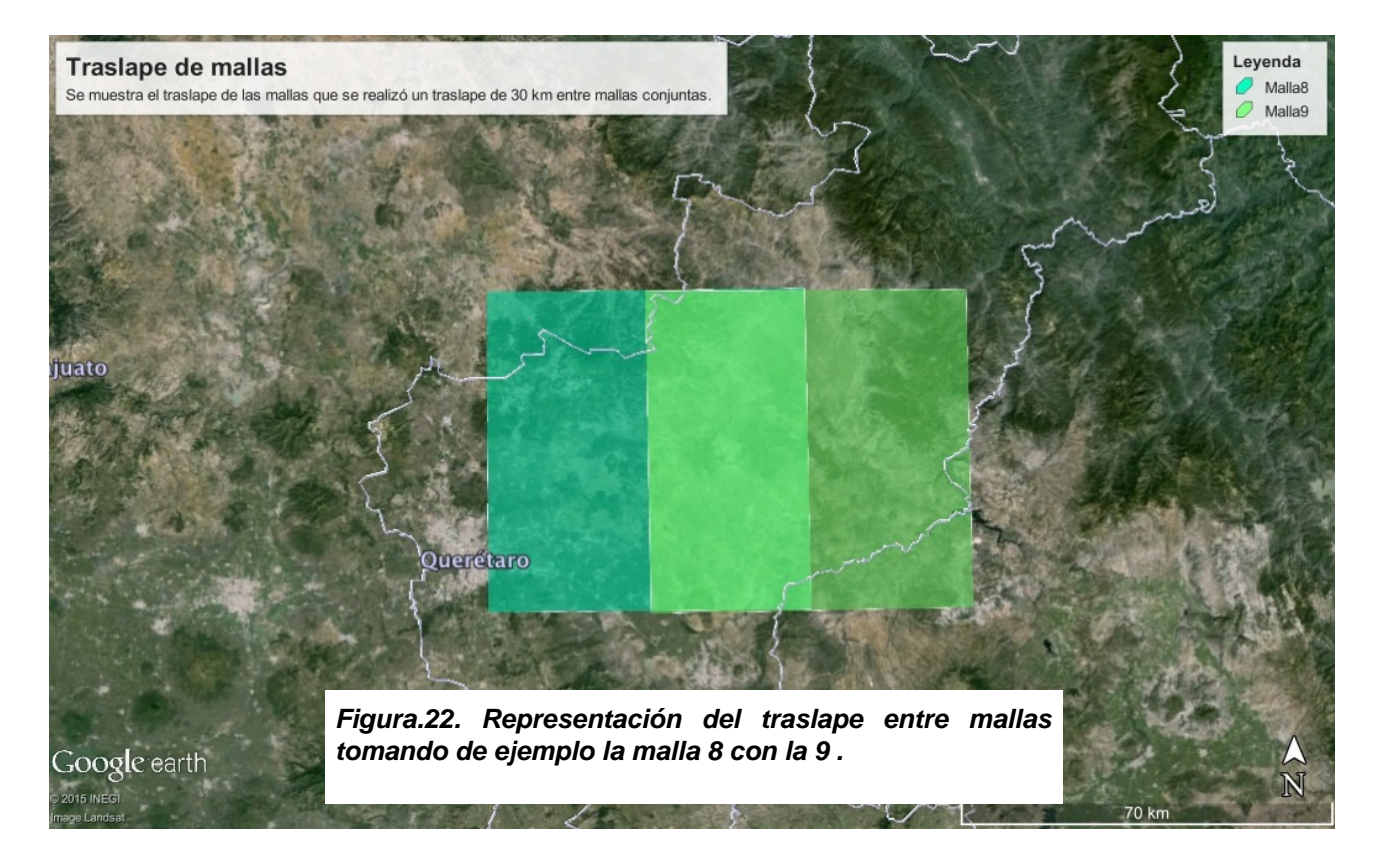

Al colocar nuestras ventanas se fue cubriendo el estado de Querétaro y sus alrededores, con lo cual resultó el total de 24 ventanas (Figura 23 y 24) las cuales nos dieron 24 CPD para poder generar un mapa que nos represente las profundidades que deseamos obtener.

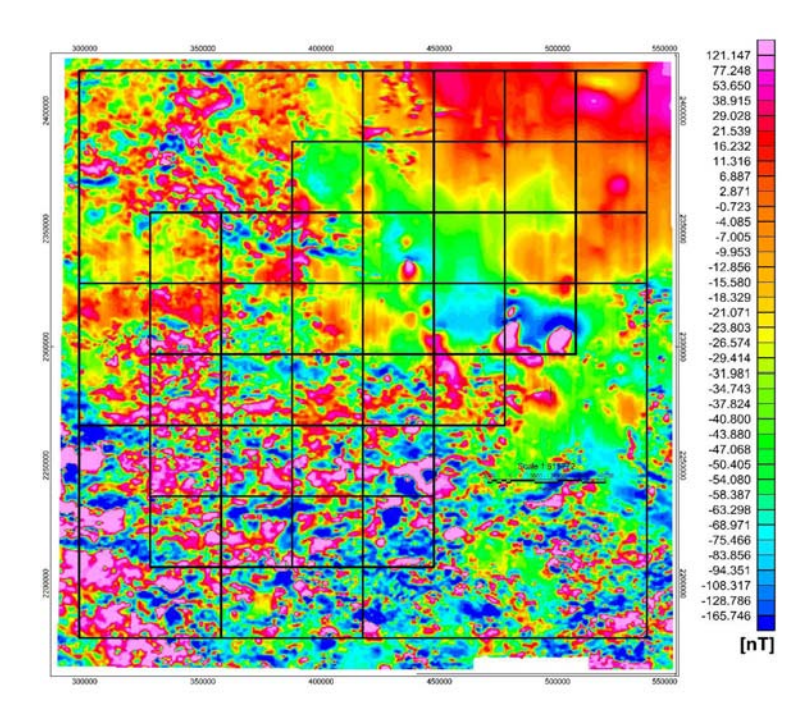

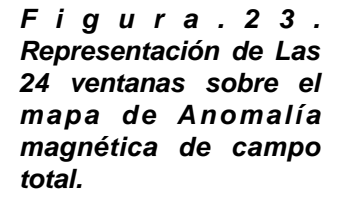

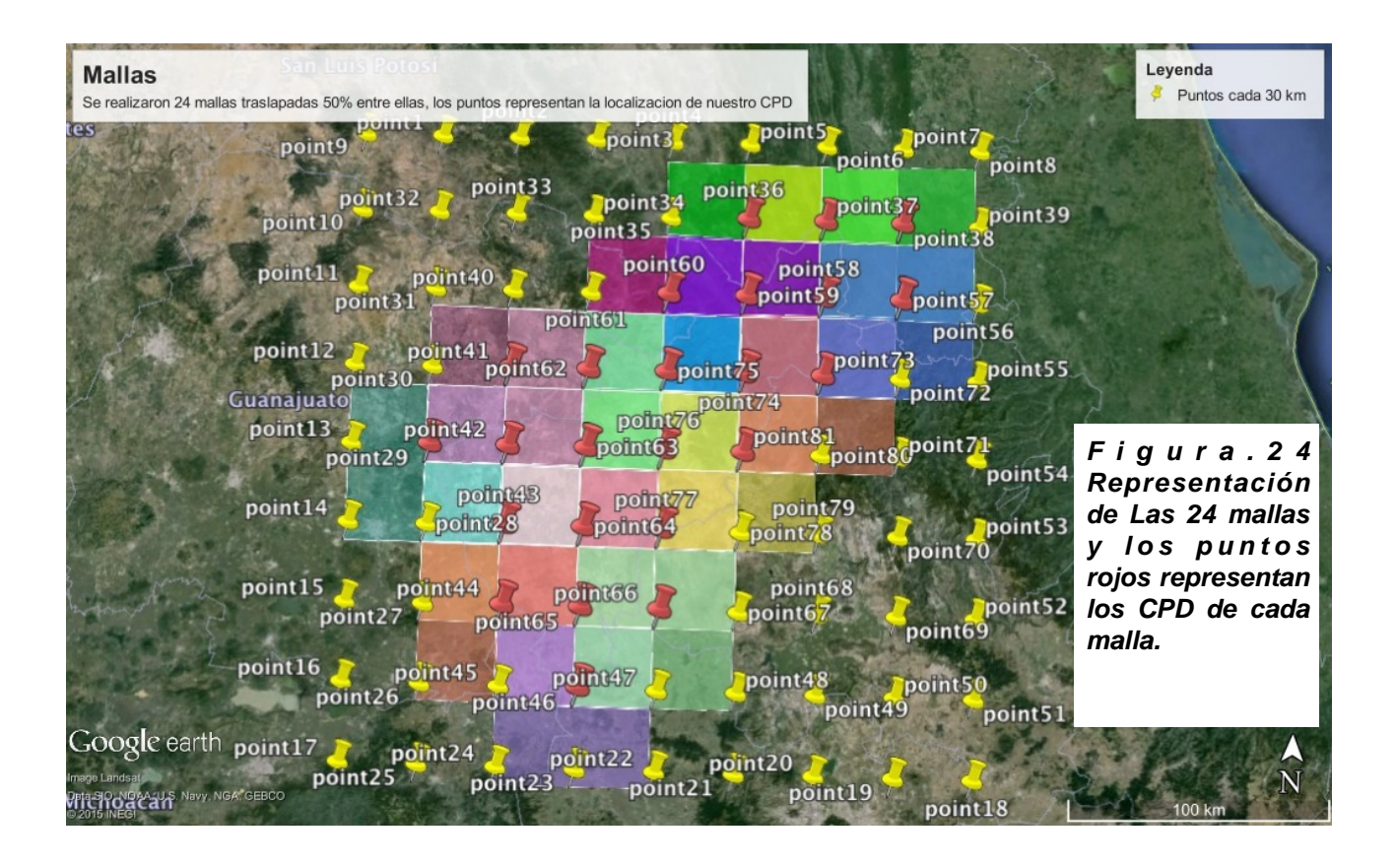

### **5.3.2 Metodología del análisis espectral de datos de anomalía magnética.**

El procedimiento realizado para el cálculo de los CPD fue el análisis espectral de cada una de las mallas propuestas.

Este procedimiento fue introducido por A. Spector y F. Grant en 1970 donde asumieron una distribución aleatoria de fuentes y con ayuda del espectro radial de potencia llegaron a la relación de que la mitad de la pendiente del logaritmo del espectro de potencia representa la profundidad donde se encuentra la cima  $Z_t$  de la fuente magnética, esta relación se encuentra en la ecuación planteada por A. Spector y F. Grant. [A. Spector and F. Grant, 1970[27]] donde P(s) es el espectro radial de potencia de la anomalía, s es el número de onda, B es una la suma de constantes independientes del numero de onda y  $Z_t$  es la profundidad de la cima de nuestra fuente. [Hsien- Hsiang Hsieh, 2014[28]].

$$
\ln[P(s)^{1/2}] = \ln B - 2\pi |s| Z_t
$$

Bhattacharyya, Leu (1975<sup>[33]</sup>, 1977<sup>[34]</sup>) y Okubo (1985<sup>[32]</sup>) siguieron con el análisis del espectro de potencia con base a lo planteado por A. Spector y F. Grant (1970[27]) y plantearon que la primer pendiente del espectro de potencia al graficar el logaritmo de la raíz del espectro radial de potencia entre el valor absoluto del número de onda y el valor absoluto del número de onda representa la profundidad del centroide Z0 de nuestra fuente.

La relación que planten Bhattacharyya y Leu (1975<sup>[33]</sup>, 1977<sup>[34]</sup>) se expresa matemáticamente como: [Githiri,JG.,2012<sup>[29]</sup>].

$$
\ln\left[\frac{P(s)^{1/2}}{|s|}\right] = \ln A - 2\pi |s| Z_0
$$

donde P(s) es el espectro radial de potencia de la anomalía, s es el número de onda, A es la suma de constantes independientes del número de onda y  $Z_0$  es la profundidad del centroide de nuestra fuente. [Hsien- Hsiang Hsieh, 2014[28]].

El procedimiento de Bhattacharyya, Leu (1975[33], 1977[34]) y Okubo (1985[32]) plantea que para calcular  $Z_b$  que es la profundidad de la base de nuestra fuente y se maneja esta profundidad como CPD, se tiene que calcular en primer lugar  $Z_0$  que es la primera pendiente que se encuentra en la gráfica del espectro de potencia radial, después se calcula  $Z_t$  con la segunda pendiente que se encuentra en la gráfica y obteniendo esas dos profundidades se puede calcular  $Z<sub>b</sub>$  (CPD) como:

$$
Z_b = 2Z_0 - Z_t
$$

donde  $Z_b$  es la profundidad de la base de la fuente magnética,  $Z_0$  que es la profundidad del centroide de la fuente y  $Z_t$  que es la profundidad de la cima de nuestra fuente magnética. [Abraham, E. M., 2014[30]].

La profundidad promedio de la cima y el centroide de la fuente es calculada a partir de la pendiente de sus respectivas gráficas, las cuales se calculan con la siguente expresión:

$$
Z=-\frac{m}{4\pi}
$$

donde Z es la profundidad ya sea del centroide o de la cima de la fuente y m es la pendiente encontrada. [ Geosoft Inc, 2010<sup>[18]</sup>].

### **5.3.3 Procedimiento realizado.**

El procedimiento que se siguió fue el análisis espectral de nuestras mallas descrito en la sección 5.3.2, este procedimiento se aplicó a cada una de las mallas por separado, el empalme de estas nos asegura la relación entre cada zona de estudio con sus contiguas.

Al localizar nuestras mallas de 60 km por 60 km en nuestra zona de estudio de 240 km por 240 km, se procedió a hacer el recorte de esta malla con ayuda del software Oasis Montaj Geosoft, que es un software en el cual se puede visualizar y procesar datos de diferentes prospecciones, en este caso sólo nos enfocamos en la parte magnética del software. Al tener nuestra malla ya recortada y recordando que las mallas ya se encuentran como Anomalía Magnética de Campo Total se procedió a realizarle una trasformada de Fourier 2D con ayuda del software; no se realizó la reducción al polo en las mallas por las ventajas de este procedimiento ya que la reducción al polo no afecta el resultado de este procedimiento; otra ventaja de este procedimiento es que no le afecta la magnetización remanente muy frecuente en zonas volcánicas y geotérmicas.

Teniendo nuestras mallas en el dominio del número de onda procedemos a calcular el espectro radial de potencia, al calcularlo el software nos genera un archivo (Tabla 4) donde viene en la primer columna el número de onda, en la segunda el número de muestras tomadas para el cálculo, en la tercera viene el logaritmo del espectro de potencia, en la cuarta viene una profundidad estimada con tres puntos y en la quinta columna una profundidad estimada con cinco puntos y este archivo es con el que vamos a trabajar.

El ejemplo del procesamiento es el realizado en Excel en la malla 8 con coordenada central en X=387727.473 y en Y= 2296934.392.

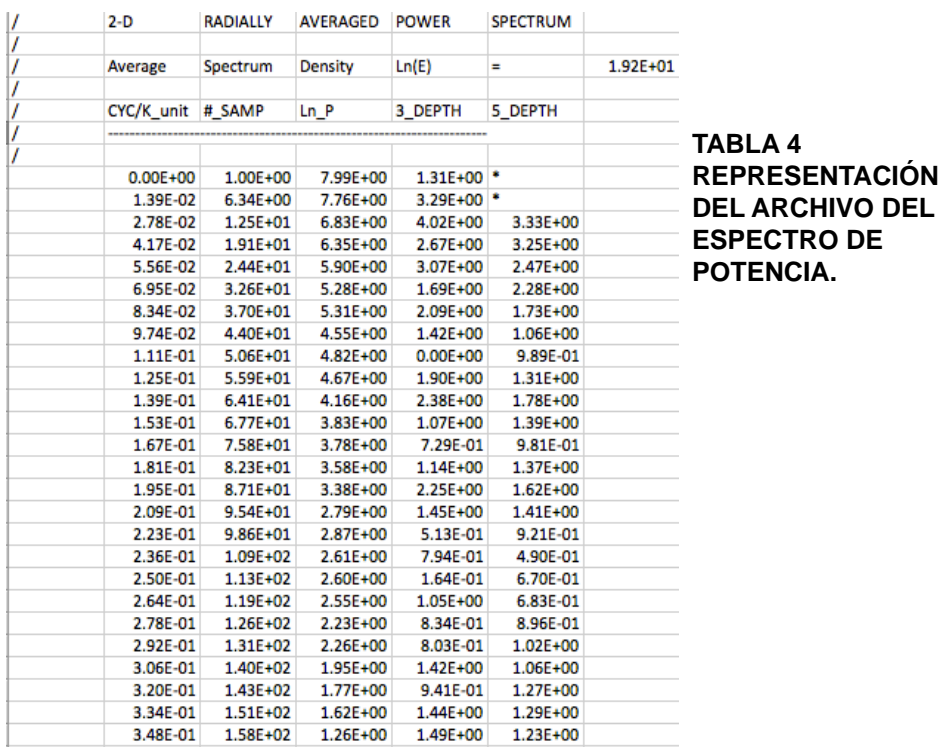

Lo primero que se realiza es calcular los valores que vamos a necesitar para poder realizar las gráficas para el cálculo de  $Z_0$  y  $Z_t$ , por lo cual tenemos dos caminos: extraer el valor del espectro de potencia aplicando una operación exponencial y después calcular la raíz del espectro y volviéndole a sacar el logaritmo o multiplicando los logaritmos del espectro de potencia por un medio y por propiedades de logaritmos es igual que calcular la raíz del espectro y su logaritmo. Ya con ello comenzamos a calcular los valores que necesitamos como se muestra en la Tabla 5.

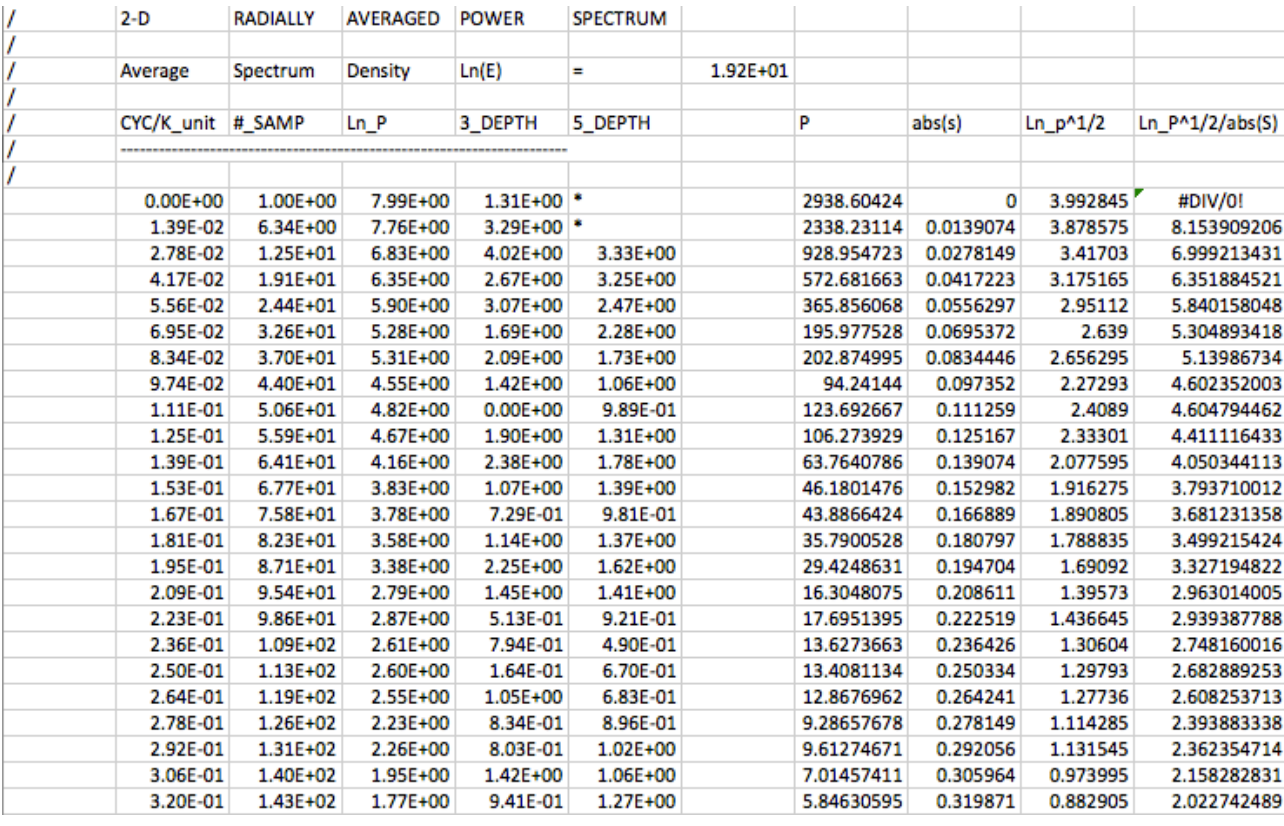

**TABLA 5 REPRESENTACIÓN DEL CÁLCULO DE LOS VALORES PARA LA REALIZACIÓN DE LAS GRÁFICAS NECESARIAS PARA CALCULAR ZT Y ZO.** 

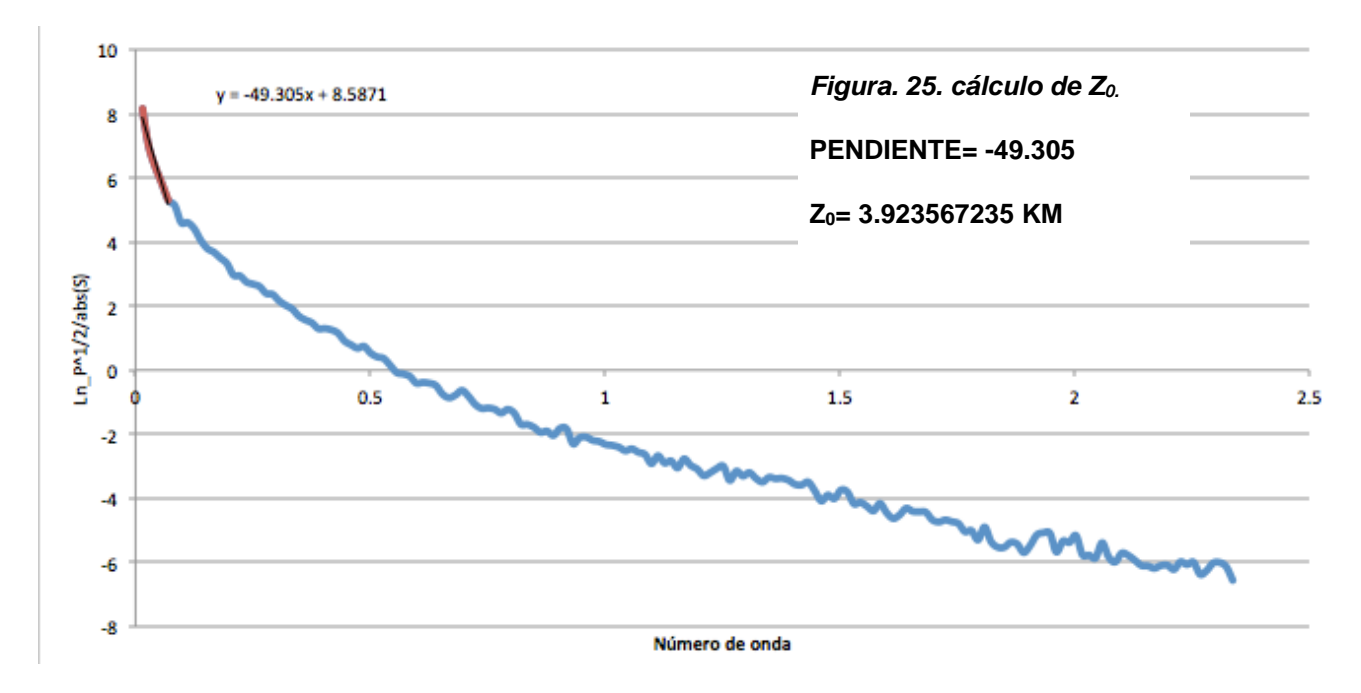

Al tener los términos necesarios se procede a realizar las gráficas para el cálculo de  $Z_0$  (Fig.25).

También se calculó  $Z_t$  con el procedimiento antes mencionado (Fig.26).

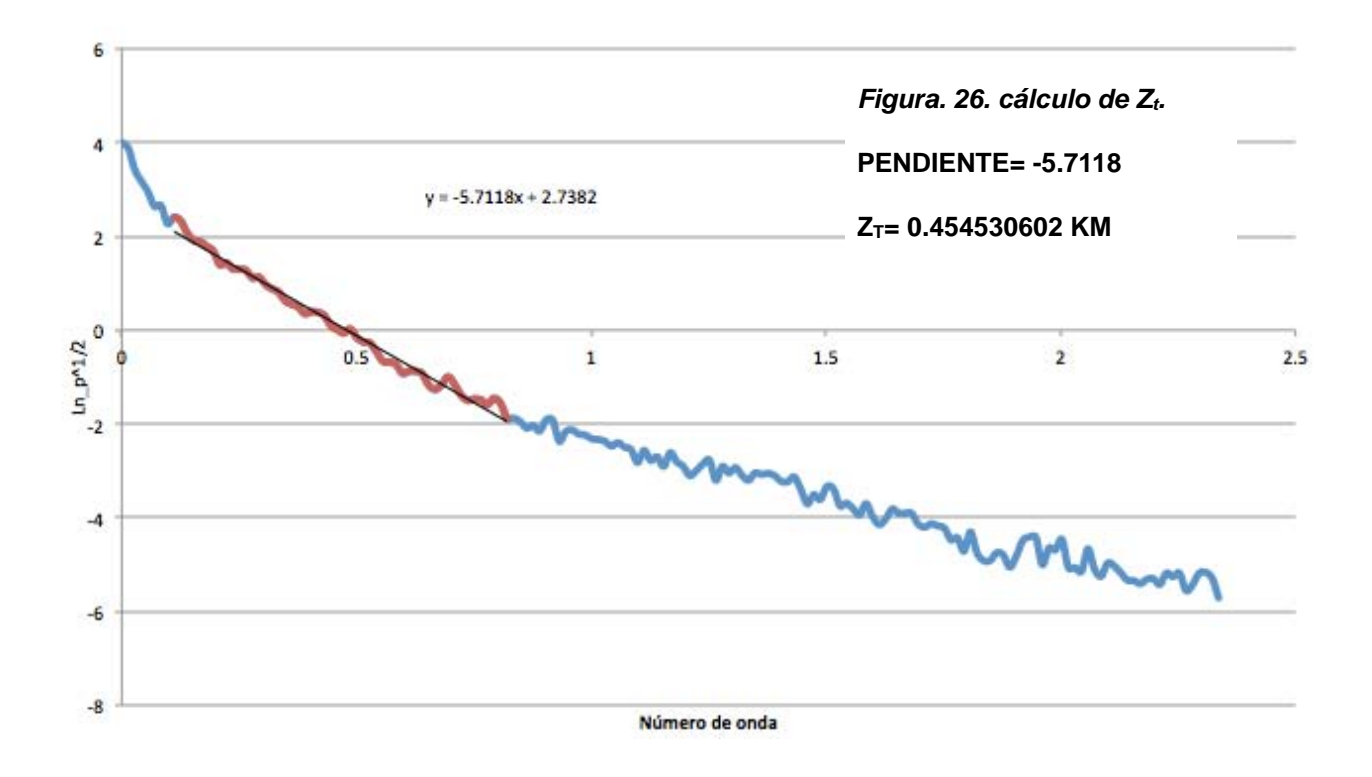

Al tener nuestras dos principales profundidades se procede a calcular  $Z_b$  el cual se puede igualar al CPD, en este caso quedó como  $Z_b = CPD = 7.39$  Km menos los 300 m del vuelo, y esta profundidad es asociada a las coordenadas del centro de nuestra malla.

Ahora con los resultados obtenidos se puede calcular el gradiente geotérmico asociado al centro de nuestra malla con la fórmula:

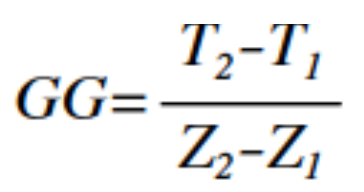

donde GG es el gradiente geotérmico, T<sub>2</sub> es la temperatura de la Isoterma de Curie que es estimada entre 550 - 650 ºC en este caso tomamos 600 ºC como nuestra temperatura de Curie por ser el promedio entre sus extremos,  $T_1$  la temperatura superficial (Figura 27) tomada de la temperatura media anual del estado de Querétaro reportada por el INEGI, Z2 es CPD y Z1 la profundidad de nuestra línea base que en este caso, es 300 metros por la elevación del vuelo.

Al realizar el cálculo obtenemos un gradiente geotérmico en esta malla de GG= 75.78 ºC/Km.

Este procedimiento se realizó en cada una de las 24 mallas realizadas para generar los mapas de profundidades del estado de Querétaro.

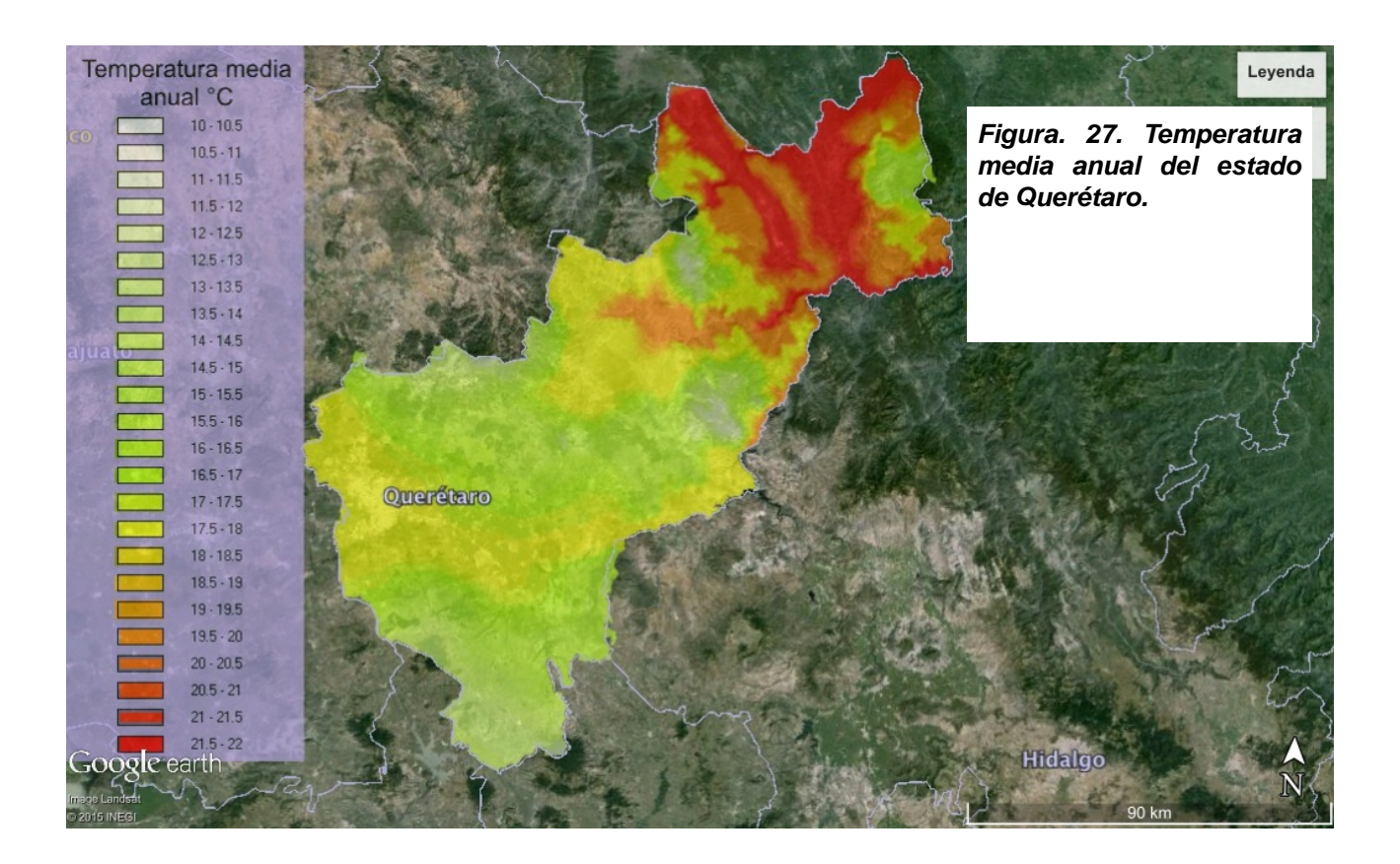

## **Capítulo 6.- Resultados y análisis de resultados.**

## **6.1 Resultados.**

Al procesar las veinticuatro ventanas se obtuvieron los resultados mostrados en la Tabla 6.

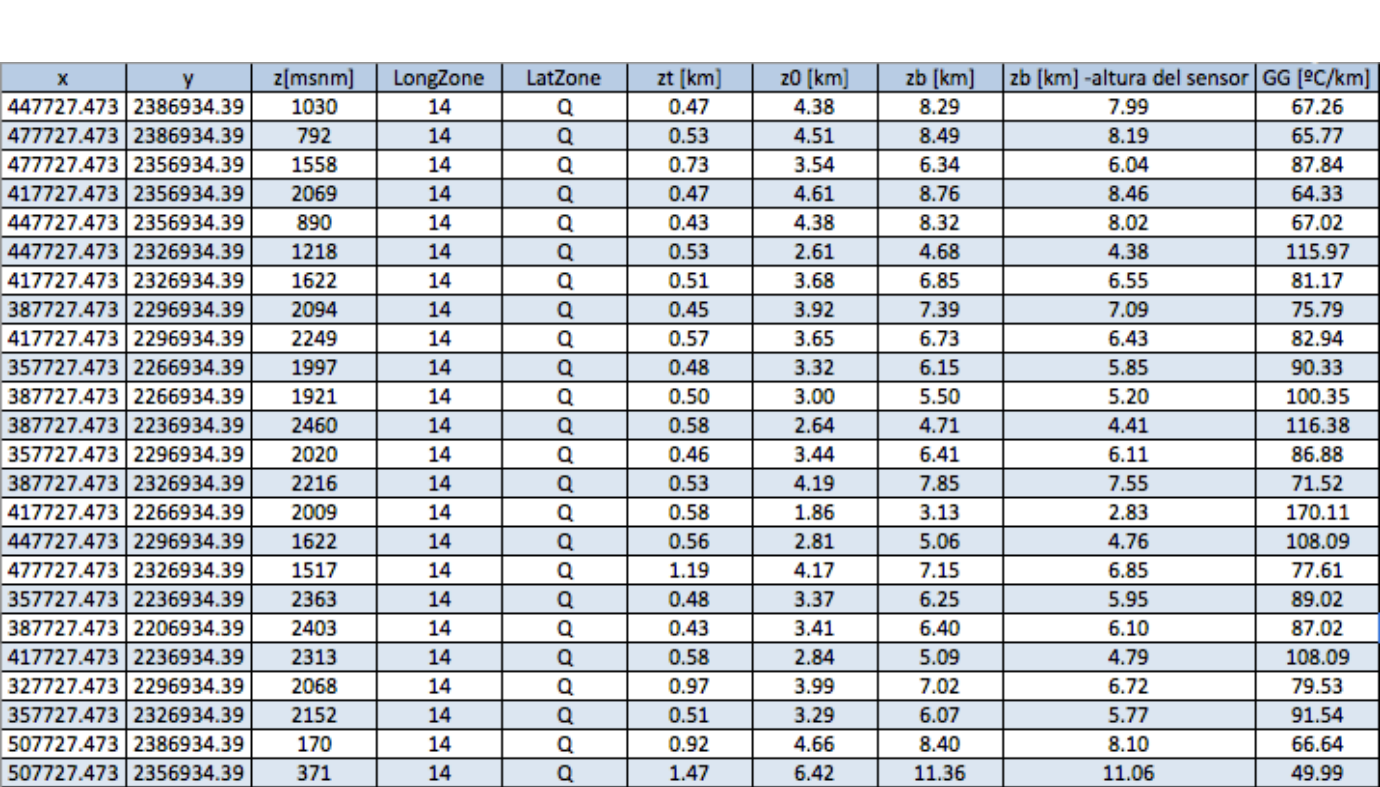

**TABLA 6 DE RESULTADOS DE LAS 24 MALLAS**

En la Tabla 6 se pude observar en las primeras cuatro columnas las coordenadas de los veinticuatro puntos centrales de cada una de nuestras mallas, en la columna cinco se muestran las profundidades de la cima de la fuente  $Z_t$ , en la columna seis se muestran las profundidades del centroide de la fuente  $Z_0$ , en la columna siete se muestran las profundidades de la base de la fuente  $Z_b$  el cual lo podemos definir como el punto de profundidad de Curie CPD y en la ultima columna se muestra los resultados del gradiente geotérmico calculado.

Con los datos calculados se procedió a graficar las superficies de isoprofundidad con ayuda del software Surfer 10 donde se utilizó una interpolación lineal triangular para generar el mapa.

Posteriormente se graficaron los mapas de isoprofundidad para su mejor visualización.

Los mapas generados se muestran en la Figura 28, Figura 29 y Figura 30.

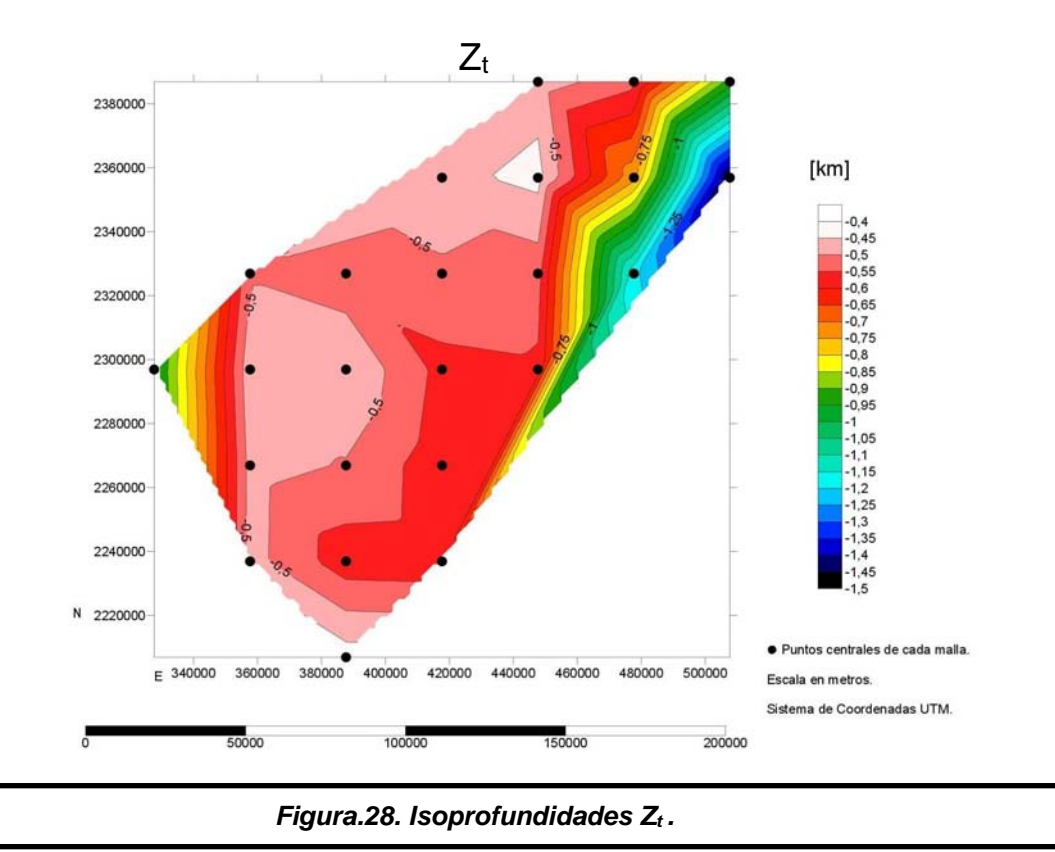

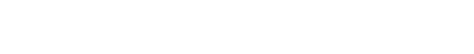

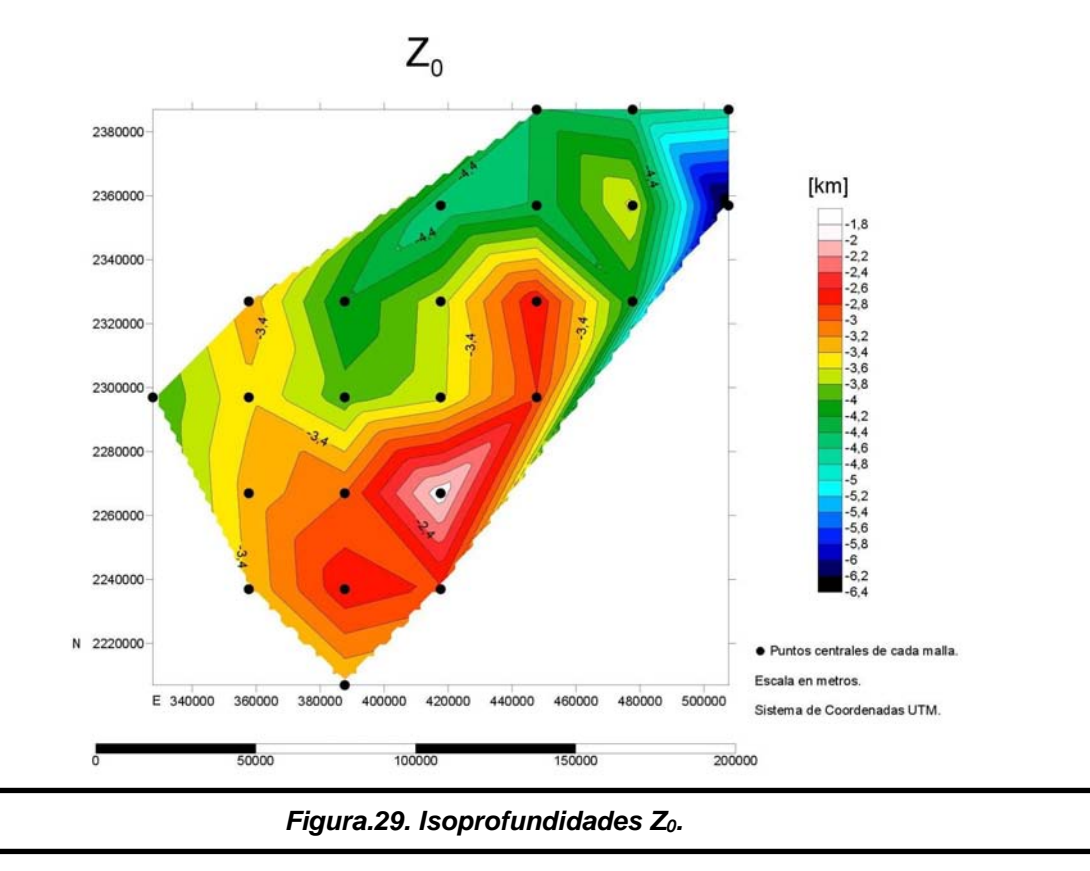

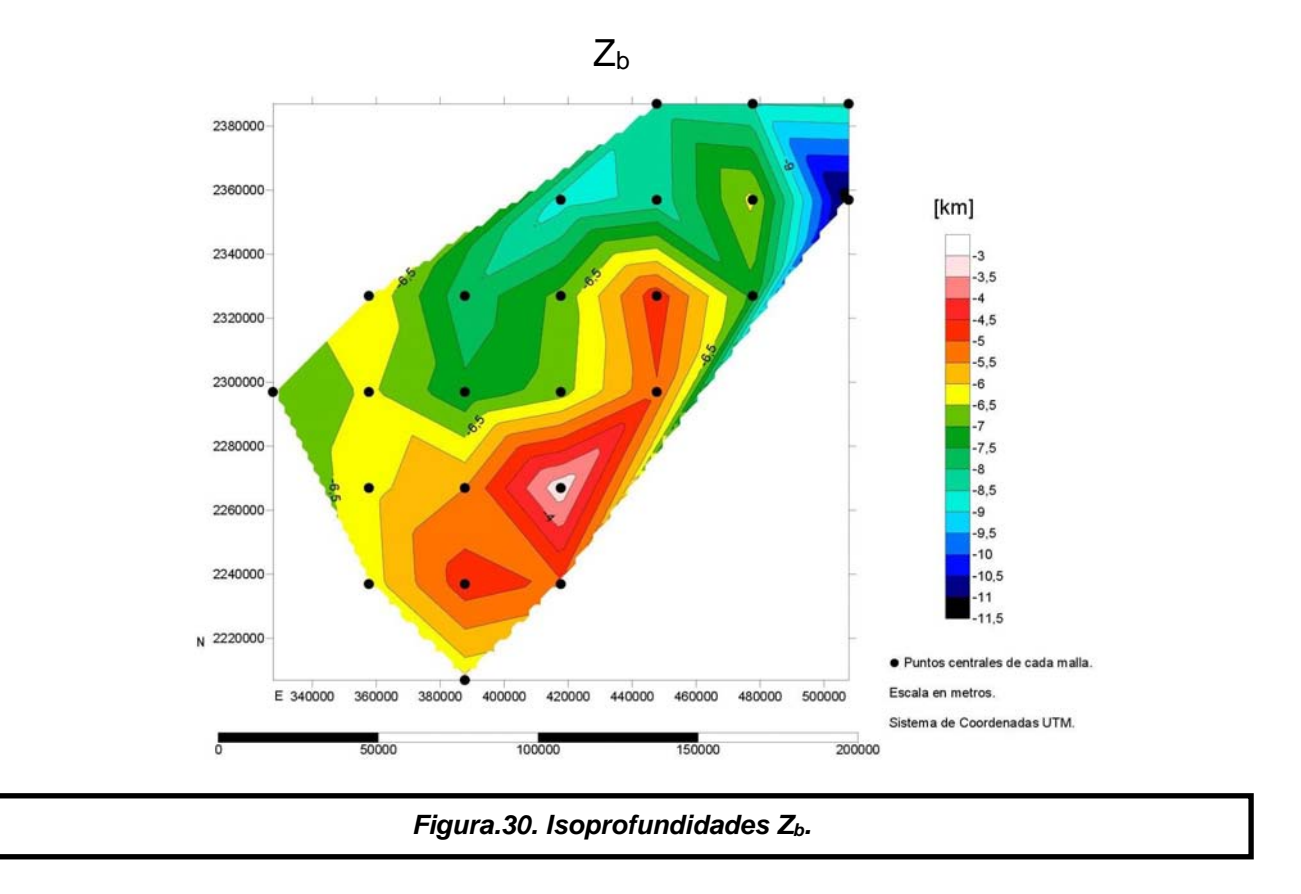

También se realizó un mapa con los Gradientes Geotérmicos que se obtuvieron en el procesado de los datos y se localizaron dos zonas geotérmicas, las cuales caen en nuestra zona de estudio como se muestra en la Figura 31.

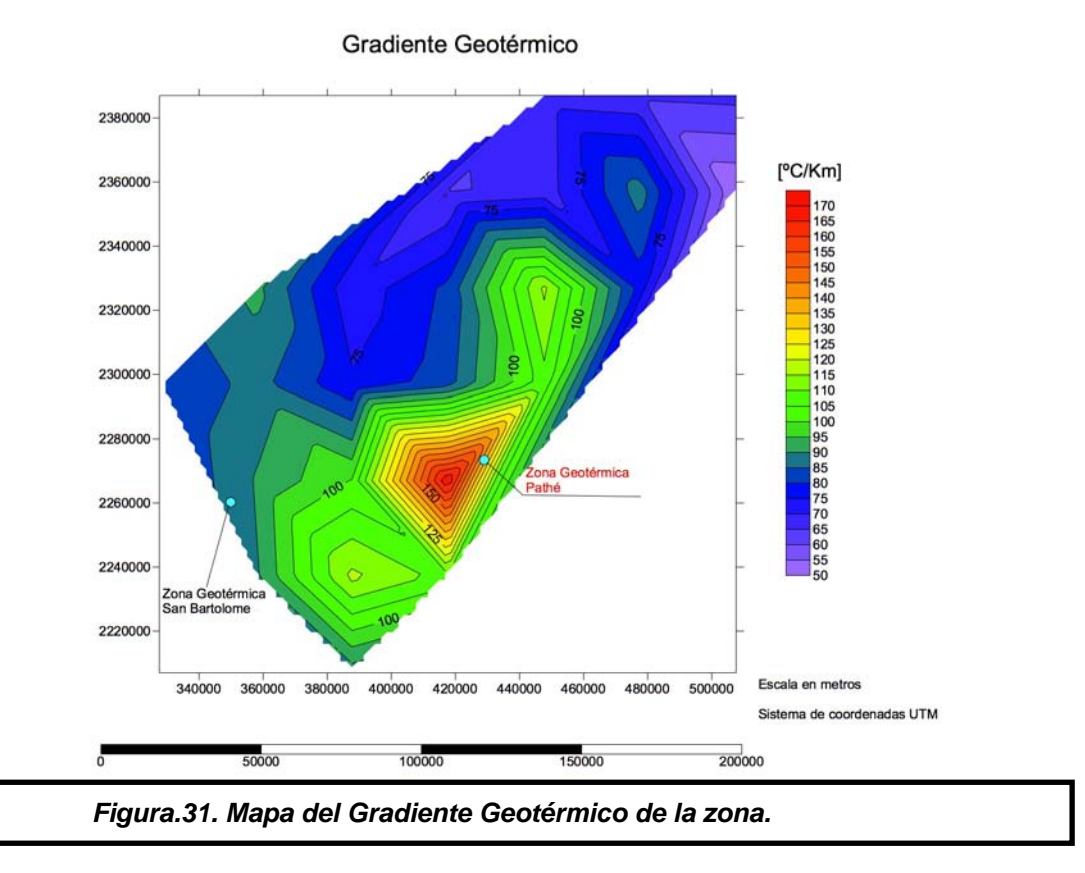

## **6.2 Análisis de resultados.**

Lo que podemos observar es que la región con menor profundidad de  $Z_b$  (Figura 30) se encuentra en la zona Sureste del estado de Querétaro, en la provincia fisiográfica del Eje Neovolcánico Transmexicano; y la zona donde se encuentran las provincias fisiográficas del Eje Neovolcánico Transmexicano y la Sierra Madre Oriental se va profundizando en dirección Noreste hacia la Sierra Madre Oriental, las profundidades van de 3 km de profundidad cerca de la zona geotérmica Pathé a 11 km de profundidad en la parte más profunda de la Sierra Madre Oriental.

El mapa de isoprofundidades de  $Z_0$  (Figura 29) muestra la misma configuración que el mapa de  $Z_b$ (Figura 30) teniendo las profundidades más someras al Sureste del estado y se va profundizando en dirección Noreste hacia la Sierra Madre Oriental, las profundidades van de 1.8 km de profundidad cerca de la zona geotérmica Pathé a 6.4 km de profundidad en la parte más profunda de la Sierra Madre Oriental. En cambio el mapa de de isoprofundidades de  $Z_t$  (Figura 28) muestra la cima de nuestra fuente con una profundidad poco variable en el centro del estado y se va profundizando en dirección noreste hacia la Sierra Madre Oriental y hacia el este también muestra un descenso de la profundidad.

La zona Geotérmica de Pathé es una zona que se ubica en la porción oriental de un graben local (Graben de Pathé) de orientación Norte-Sur y unos 10 kilómetros de anchura. En esta zona la CFE ha realizado gran cantidad de estudios geológicos, geoquímica y geofísicos, de 1955 a 1960 perforó un total de 24 pozos y barrenos con profundidades entre 200 y 1300 metros, varios de los cuales produjeron agua y vapor aunque eventualmente algunos de ellos dejaron de fluir [Le Bert,H. G., 2011[20]]. Las perforaciones en el campo geotérmico de Pathé arrojan un gradiente geotérmico de 150° a 200 °C por kilómetro[Mooser,F., 1964[19]], lo cual se asemeja al cálculo obtenido en esta tesis el cual calcula un gradiente geotérmico cercano a 145 ºC en la zona de Pathé. En la zona de Bartolomé hay tres principales áreas de manantiales y alteración hidrotermal en la zona, conocidas como Laguna El Salitre, Marroquí y San Bartolomé de los Baños, y temperaturas superficiales de entre 53 y 95°C, en algunos casos con desprendimiento de gases. Las aguas de los manantiales son de tipo clorurado sódico, con temperaturas de fondo, según el geotermómetro de potasio-sodio, entre 160 y 180°C. La composición de los gases indica que los fluidos han circulado profundamente en la corteza, habiéndose diluido debido a la presencia de un potente acuífero somero, con temperaturas de fondo de 220°C de acuerdo con el geotermómetro de hidrógeno-argón, considerándose esta como la temperatura más probable. Se trataría, por tanto, de un yacimiento no volcánico, de tipo acuífero profundo, cuyos fluidos calientes podrían hallarse entre los 1500 y 2500 metros de profundidad. El gradiente geotérmico reportado en la zona de San Bartolomé es de 88 ºC por kilometro, y el cálculo obtenido en esta tesis fue de 90 ºC por kilometro un valor muy cercano al reportado.[Le Bert, H. G.,  $2011^{[20]}$ ].

Al tomar en cuenta los cálculos expuestos en esta tesis, el dato que se comparará con las zonas geotérmicas es el gradiente geotérmico calculado con el reportado en la zona.En el caso de San Bartolomé tenemos una diferencia de 3% en nuestra profundidad CPD y un 7% en la zona de Pathé.

# **Capítulo 7.- Conclusiones.**

El resultado de este trabajo es un mapa que representa la profundidad de la Isoterma de Curie en el estado de Querétaro con el uso exclusivo de datos aeromagnéticos, con el objetivo de caracterizar esta zona en particular.

Al observar y analizar los datos obtenidos se puede concluir que la Isoterma de Curie en el estado de Querétaro tiene una tendencia de profundizares en dirección Noreste la cual corresponde con los cambios de litología que presenta el estado, ya que la parte más somera de este plano se encuentra en la sección más activa del estado presentando litologías ígneas y conforme se introduce a la Sierra Oriental esta va ganando rápidamente profundidad. El rango de profundidades a las que se llegó fue de 3.5 km a 11 km aproximadamente y con la comparación entre las dos zonas geotérmicas conocidas se manejo un rango porcentual de diferencia de más menos 7% de nuestras profundidades.

El método utilizado en esta tesis como ya fue mencionado anteriormente fue un análisis espectral de nuestros datos magnéticos. Este método de análisis para el cálculo de la Isoterma de Curie es un método muy práctico y utilizado en diferentes partes del mundo, por ende en diferentes tipos de geología y permite calcular regiones muy amplias así como regiones un poco más locales.

Los objetivos planteados en este trabajo se cumplieron tanto en lo general como en lo particular, aunque la hipótesis planteada al principio de este trabajo resultó errónea, ya que en los resultados se pueden observar los cambios de profundidad, aunque graduales, muchos de estos cambios muestran gradientes que no son continuos.

El mapa realizado de CPD puede ser usado en un futuro para proponer nuevas zonas geotérmicas para su aprovechamiento, aunque para completar ese gran paso es necesario estudios más locales, ya que se tiene que analizar tanto el flujo de calor de la zona, el gradiente geotérmico que presenta y la geología que se encuentra a detalle ya que mucho depende la geología para saber si un campo geotérmico es viable o no, un buen ejemplo de esto es el campo geotérmico de Pathé.

Otra aportación de este trabajo es la aplicación efectiva del método de análisis espectral en una región mexicana compleja, como lo es el estado de Querétaro, por lo cual este método puede ser utilizado para poder tener una vista en general de cual es la profundidad de la Isoterma de Curie a nivel Nacional.

## **Referencias.**

## **Bibliografia.**

- 1.- Stacey, F.D., y S.K. Banerjee, 1974, The physical principles of rock magnetism: Elsevier Science Publ. Co. Inc.
- 2.-Belmonte Jiménez, S.I., 2010, Estudio de la isoterma de Curie en una zona de Oaxaca, modelado numérico de datos magnéticos, Periodo sabático: 2009-2010.
- 3.-INEGI. 2012. Anuario Estadístico del Estado de Querétaro. p. 3.
- 4.-INEGI. 2012. Anuario Estadístico del Estado de Querétaro. p. 6.
- 5.-Caballero Martínez, 1995, Enciclopedia Temática del Estado de Querétaro. Tomo I, pp. 345 ss.
- 6.-Secretaría de Desarrollo Económico. 1998. Anuario Económico. Querétaro. México. p. 21.
- 7.-Cantos, F. J., , 1987,Tratado de Geofísica Aplicada, litoprintl, Madrid, 3a edición.
- 8.- Burnett Dobrin, M., y Savit, C. H., 1988, Introduction to geophysical prospecting, McGraw-Hill Book Co.
- 9.-Milsom, J., 1939 Field Geophysical, Wiley, third edition, p. 51-52
- 10.-Telford,W.M., Geldart,L.P.,Sheriff,R.E,. 1917,Applied Geophysics, Cambridge University Press, second edition
- 11.-Blakely, R. 1996. Potential Theory in Gravity and Magnetic Applications. Cambridge University Press. 441 pp.
- 12.-Cifuentes G., 2009, Monitoreo Geomagnético del Volcán Popocatépetl. Tesis de Maestría para obtener el título de Maestro en Ciencias, Instituto de Geofísica, Universidad Nacional Autónoma de México, México, 4-11.
- 13.-Aviles Esquivel,T. A., 2014, Descripción y análisis de la variación secular del campo geomagnético en la República Mexicana, Tesis, UNAM, p.16
- 14.-Nettleton, L.L., 1973, Elementary Gravity and Magnetics for geologists and seismologists. Soc. of Expí. Geophys, Tulsa (Oklahoma).
- 15.-Lynam, J. T., 1986, "Airborne geophysics-potential developments". Extract from the transations of the Institution of Mining and Metallurgy (Section B, Applied Earth Science), v. 95, pp. B57-B63.
- 16.-Morán Zenteno,D. J., 2000,Geologia de la Republica Mexicana, UNAM-INEGI.
- 17.-Rosales Rodríguez,J., 2014, Profundidad de la base de la fuente magnética y estructura termal del Golfo de México.Tesis Doctoral, Posgrado UNAM.
- 18.- Manual montaj MAGMAP Filtering, 2010.
- 19.-Mooser,F., 1964, Provincias Geotérmicas de México, UNAM, CFE.
- 20.-Le Bert,H. G., 2011 , Evaluación de la energía geotérmica en Mexico, Informe para el Banco Interamericano de Desarrollo y la Comisión Reguladora de Energía, México DF, mayo de 2011.
- 21.- SGM, INEGI, 1999, Carta Geológico- Minera F14-10, resumen.
- 22.-Ross,H. E., Blakely, R. J. y Zoback, M. D., 2006, Testing the use of aeromagnetic data for determination of Curie depth in California, GEOPHYSICS, VOL. 71, NO. 5 ; P. L51–L59, 5 FIGS., 1 TABLE. 10.1190/1.2335572, SEPTEMBER-OCTOBER 2006.
- 23.-Nieto-Samaniego,Á. F. , Alaniz-Álvarez, S. A., Camprubí í Cano, A., 2005, La Mesa Central de México: estratigrafía, estructura y evolución tectónica cenozoica, Boletín de la Sociedad Geológica Mexicana volumen conmemorativo del centenario, temas selectos de la geología mexicana,TOMO LVII, NÚM. 3, P. 285-318
- 24.-Carrasco-Nuñez,G., Milán, M. y Verna, S. P., 1989, Geología del volcán Zamorano, Estado de Querétaro, Universidad Nacional Autónoma de México, Instituto de Geología, Revista, vol. 8, núm. 2, p.194-201
- 25.-Eguiluz de Antuñano,S., Aranda Garcia,M., y Marrett, R., 2000, Tectónica de la Sierra Madre Oriental, México,, Boletín de la Sociedad Geológica Mexicana V.LIII 1-26.
- 26.-Manea, M. y Manea, V. C., 2010, Curie Point Depth Estimates and Correlation with Subduction in Mexico,Pure and Applied Geophysics.
- 27.- A. Spector and F. Grant, Geophysics,1970, Statistical model for interpreting aeromagnetic data, vol. 35, No. 2, P. 293-302,April 1970.
- 28.-Hsien-Hsiang Hsieh,Chieh-Hung Chen , Pei-Ying Lin, Horng-Yuan Yen, 2014, Curie point depth from spectral analysis of magnetic data in Taiwan, Journal of Asian Earth Sciences.
- 29.-Jg Githiri,Jp Patel, Jo Barongo And Pk Karanja, 2012, Spectral Analysis Of Ground Magnetic Data In Magadi Area, Southern Kenya Rift, University Of Nairobi, Department Of Physics.
- 30.-Abraham,E. M., Kolawole Muideen Lawal, Amobi Chigozie Ekwe, Alile, O., Kehinde Ayofe Murana y Aminu Ahmed Lawal, 2014, Spectral analysis of aeromagnetic data for geothermal energy investigation of Ikogosi Warm Spring - Ekiti State, southwestern Nigeria, Geothermal Energy a SpringerOpen Journal.
- 31.-Introcaso,A., Ghidella, M.E., Ruiz,F., Crovetto,C.B., Introcaso, B., Paterlini,C. M., 2008, Métodos Gravi-Magnetométricos Modernos Para Analizar Las Características Estructurales De La Plataforma Continental Argentina, GEOACTA 33, 1-20, Asociación Argentina de Geofísicos y Geodestas.
- 32.-Okubo,Y. , Graft, R. J., Hansent, R. O., Ogawa K., y Tsu, H., 1985, Curie point depth of the island of Kyushu and surrounding areas, Japan, Geophysics, Vol 53, No. 3,March 1985, P. 481-494.
- 33.-Bhattacharyya,B. K. y Leu, L.-K., 1975, Analysis of Magnetic Anomalies Over Yellowstone National Park: Mapping of Curie Point Isothermal Surface for Geothermal Reconnaissance, Journal of Geophysical Research.
- 34.-Bhattacharyya,B. K. y Leu, L.-K., 1977, Spectral Analysis of Gravity and Magnetic Anomalies Due to Rectangular Prismatic Bodies, Geophysics, Vol. 42, No. 1, P. 41-50.
- 35.-Ardizone García, J. A. , 1996, Análisis de datos aeromagnéticos: metodologías y aplicación al levantamiento aeromagnético de España peninsular, Universidad Complutense de Madrid, Facultad de Ciencias Físicas, Departamento de Física de la Tierra, Astronomía y Astrofísica I, Tesis Doctoral

## **Sitios Web.**

- A.<http://www.cemiegeo.org/doarsal.php?doarsal=csub&q=17&s=47> Fecha de consulta: Junio 23 del 2015
- B.-<http://www.inafed.gob.mx/work/enciclopedia/EMM22queretaro/mediofisico.html> Fecha de consulta: Junio 30 del 2015
- C.[-http://www.concyteq.edu.mx/cqrn/index.php/mapas-cqrn/desc-g-e](http://www.concyteq.edu.mx/cqrn/index.php/mapas-cqrn/desc-g-e) Fecha de consulta: Julio 6 del 2015
- D.[-https://petroignea.wordpress.com/tiposrocosos/rocas-volcanicas/andesita/](https://petroignea.wordpress.com/tiposrocosos/rocas-volcanicas/andesita/) Fecha de consulta: Julio 10 del 2015
- E.[-https://petroignea.wordpress.com/tiposrocosos/rocas-volcanicas/basalto/](https://petroignea.wordpress.com/tiposrocosos/rocas-volcanicas/basalto/) Fecha de consulta: Julio 10 del 2015
- F.[-http://www.geociencias.unam.mx/geociencias/iype\\_cgeo/explora.html](http://www.geociencias.unam.mx/geociencias/iype_cgeo/explora.html) Fecha de consulta: Julio 11 del 2015
- G.[-http://portalweb.sgm.gob.mx/museo/es/riesgos/vulcanismo/volcanes-de-mexico](http://portalweb.sgm.gob.mx/museo/es/riesgos/vulcanismo/volcanes-de-mexico) Fecha de consulta: Julio 20 del 2015
- H.[-https://petroignea.wordpress.com/tiposrocosos/rocas-volcanicas/Dacita/](https://petroignea.wordpress.com/tiposrocosos/rocas-volcanicas/Dacita/) Fecha de consulta: Julio 22 del 2015